# Комплексное дешифрирование объектов размещения отходов по данным космической съёмки

*Рихтер А.А., к.т.н., м.н.с. (1), Мурынин А.Б., к.т.н., вед.н.с. (1, 2)*

(1) НИИ "АЭРОКОСМОС", Москва, РФ (2) ФИЦ ИУ РАН, Москва, РФ

Докладчик – Рихтер Андрей Александрович

Работа поддержана Минобрнауки РФ, проект RFMEF158317X0061. Работа поддержана грантом РФФИ №16-51-55019.

## Постановка задачи

- В области космического мониторинга свалок (объектов захоронения отходов) разработано множество методик цифровой обработки изображений, в частности:
- Комплексная методика автоматизированного обнаружения и оценки параметров объектов захоронения отходов по данным космической съёмки;
- Методика оценки индексов реакции растительности и почвы;
- Методика автоматизации оценки пространственно-временных индексов подстилающей поверхности цифровой обработкой космических изображений;
- Методика построения 3D-моделей ригидных объектов по одному изображению с помощью координатных сеток.
- Методики космического мониторинга свалок посредством автоматизации цифровой обработки имеют определённые недостатки: ограниченность задач дешифрирования с помощью цифровой обработки свалок и невозможность проведения полноценного мониторинга данных объектов, имеющих специфические дешифровочные признаки, большая часть задач не решается автоматизацией. Для возможности комплексного подхода к космическому мониторингу свалок необходимо прибегнуть к их визуальному дешифрированию по данным космических съёмок.
- По результатам разработки методики комплексного визуального дешифрирования свалок разрабатывается обучаемая нейросеть комплексного дешифрирования свалок по данным космической съёмки.

Общие сведения о визуальном дешифрировании свалок по космическим изображениям

# Общая схема визуального дешифрирования свалок по космическим изображениям

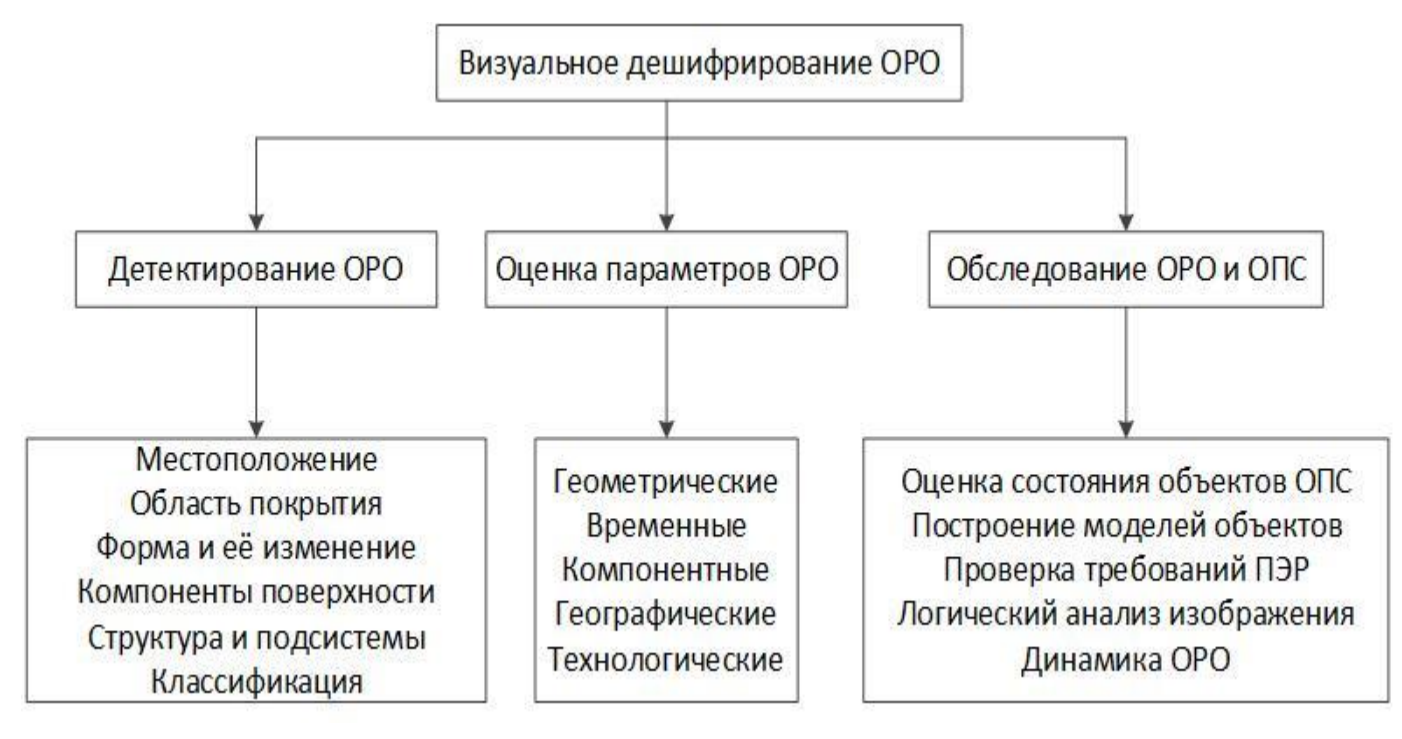

ОРО – объект размещения отходов

- ОПС окружающая природная среда
- ПЭР проектирование, эксплуатация, рекультивация
- ТКО твёрдые коммунальные обходы
- АТО административно-территориальный объект

Требования к изображениям:

- Высокое пространственное разрешение;
- Видимый диапазон спектра (полноцветные изображения);
- Отсутствие экранирующих поверхностей (облачность, растительность, снег и др.).

### Схема включает:

- Входные данные (изображения, область наблюдения);
- Задачи (от частных до более общих);
- Методы и алгоритмы;
- Интерактивная среда (Google Earth, Google-, Яндекскарты и др.).

### Примеры задач:

1. Обнаружение несанкционированных объектов на заданной области наблюдения (населённый пункт, район, окрестность крупного объекта, природоохранная зона, прибрежная зона, промзона и т.д.);

2. Картографирование и разработка геобаз данных санкционированных и несанкционированных объектов; 3. Построение трёхмерных моделей ригидных объектов в составе хоззон полигонов ТКО;

4. Оценка соблюдения требований проектирования,

эксплуатации и рекультивации для полигонов ТКО.

## Свойства объектов размещения отходов с точки зрения визуального дешифрирования космических изображений

### Общие

- 1. Название и классификация;
- 2. Данные о юридических лицах (тип и название организации, почтовый индекс, физический и электронный адрес и др.);
- 3. Данные о физических лицах (фамилия, имя, отчество, должность, телефон, физический и электронный адрес и др.);
- 4. Данные об отходах (наименование, класс опасности, опасные свойства и др.);
- 5. Источник образования (промышленность, сельское хозяйство, строительство, коммунальное хозяйство;
- 6. Способ размещения (произвольное, наземное, подземное, наводное, подводное, хранение, захоронение, депонирование).

### Географические

- 1. Координаты (географические и геодезические);
- 2. Принадлежность агломерации: город, село, межселенье;
- 3. Принадлежность АТО: государство, регион, район, населённый пункт (город, посёлок, село, деревня и др.) и др.
- 4. Объекты привязки: антропогенные объекты (дворовые, общепитовые, рыночные, медицинские, гаражные, придорожные и др.), природные объекты (пруд, парк, лесомассив, река, берег и др.);
- 5. Среда: сухопутные (наземные, подземные, прибрежная зона), водные (на поверхности, в толще, на дне водомассива), в космическом пространстве (околоземное, другие планеты).

### Геометрические

- 1. Форма (рассредоточенная, сосредоточенная; правильная и неправильная; линейная, полигональная; возвышенности, котлованы, отложения; аппроксимация фигурой или телом);
- 2. Размер (крупные, средние, малые; площадь, периметр, высота, объём и др.);
- 3. Динамика формы и размеров (увеличение, уменьшение, неизменность, зарастание; перемещение объекта и границ, изменение размеров). Технологические
- 1. Экранирование (защитные экраны, ограждаемость «сбоку» и «сверху», герметизация отходов);
- 2. Состав (морфологические компоненты отходов на поверхности объекта);
- 3. Структура (естественные и искусственные подсистемы объекта и его окрестности; зоны, внутренние объекты, классы поверхности);
- 4. Способ размещения (произвольное, наземное, подземное, наводное, подводное, хранение, захоронение, депонирование);
- 5. Характер воздействия (объекта на среду и среды на объект; низкая, средняя, высокая степень воздействия; источники и объекты воздействия, видимые признаки соблюдения и нарушения правил ПЭР). 5

## Основные классы свалок с точки зрения космического мониторинга

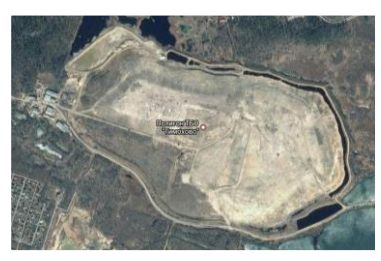

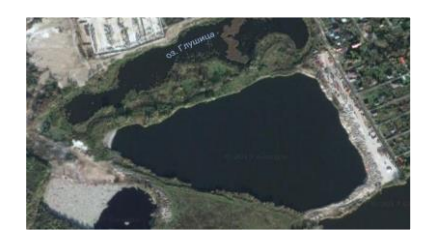

4. Стихийная свалка

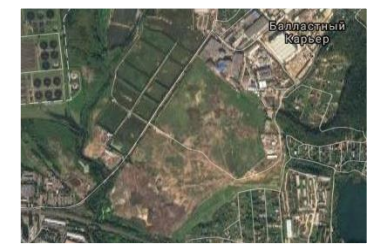

1. Полигон ТКО 2. Муниципальная городская свалка

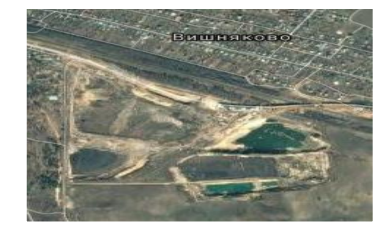

5. Рекультивируемый карьер

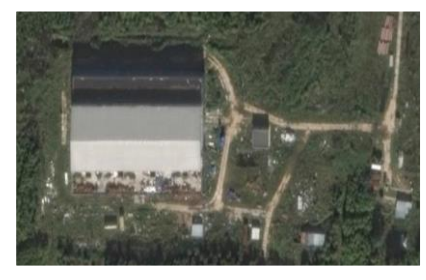

- 7. Захламление территории
- ТБО твёрдые бытовые отходы
- ТКО твёрдые коммунальные отходы
- ОРО объект размещения отходов

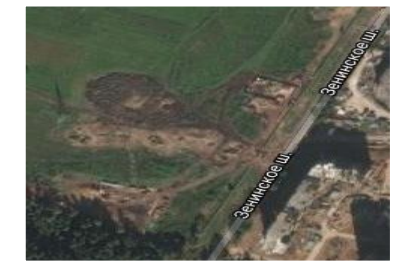

8. Строительная свалка

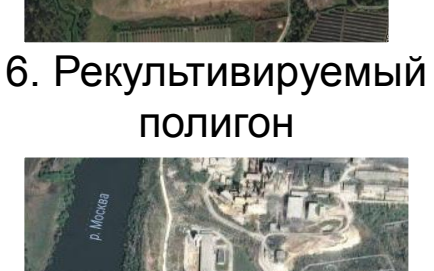

3. Терриконы и отвалы

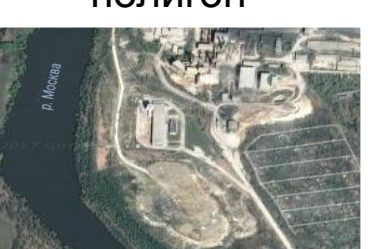

9. Производственная свалка

### Соответствие общепринятой классификации ОРО:

Полигоны ТКО (ТБО), рекультивируемые полигоны и карьеры, собственно несанкционированные свалки, захламления территорий, промышленные и бытовые свалки, дорожные, эпизодические, стихийные, свалки автопокрышек, электронные свалки и т.д.

Особые виды ОРО: терриконы, золоотвалы, шламохранилища, снегоплавильные пункты и др.

#### Полигоны отходов (ТКО и ПО):

- 1. Первого и второго класса;
- 2. Открытые, закрытые, рекультивируемые;
- 3. Простые, сложные, энергетические.

#### Примеры объектов:

- 1. Полигон ТКО Тимохово, дер. Тимохово, Ногинский район
- 2. Балластный карьер, пос. Балластный карьер, Люберецкий район
- 3. Террикон Белая Гора, г. Воскресенск, Воскресенский район
- 4. Несанкционированная свалка, аэродром Жуковский, Раменский район
- 5. Рекультивируемый карьер строительных песков Вишняковское-3 у платформы «33 км» в Ногинском районе, дер. Вишняково, Ногинский район

6. Рекультивируемый полигон Лисья Гора г.о. Балашиха, Балашихинский район

7. Захламление территории, дер. Темниково, Балашихинский район 8. Строительная свалка, мкр. Павлино, Балашихинский район

9. Производственная свалка, Воскресенский домостроительный комбинат, Воскресенский район

*Московский регион, ближневосточная часть* <sup>6</sup>

## Дешифровочные признаки свалок на космических изображениях

1. Случайный характер: контура объекта, распределения частей объекта на поверхности, пространственного распределения КСЯ текстуры объекта;

- 2. Самоподобие контура, текстуры и формы объекта (наличие основного тела и частей объекта в окрестности);
- 3. Пространственная привязка к характерным природным и антропогенным объектам (берега, дороги, магазины, гаражи и т.д.);
- 4. Наличие основных и неосновных оттенков, примесей в составе текстуры, зернистость текстуры;
- 5. Многокомпонентность, наличие основного компонента с характерной текстурой, идентифицирующей объект (мусорный покров открытого типа), проявление объекта на поверхности (для крупных активных объектов);
- 6. Экранирование мусорного покрова другими объектами (облачность, вода, растительность, грунт, снег и др.), проявляемость объекта в зимнее время года
- 7. Суточная, сезонная и хронологическая изменчивость текстуры, многообразие текстуры (в зависимости от типа отходов и свалки)

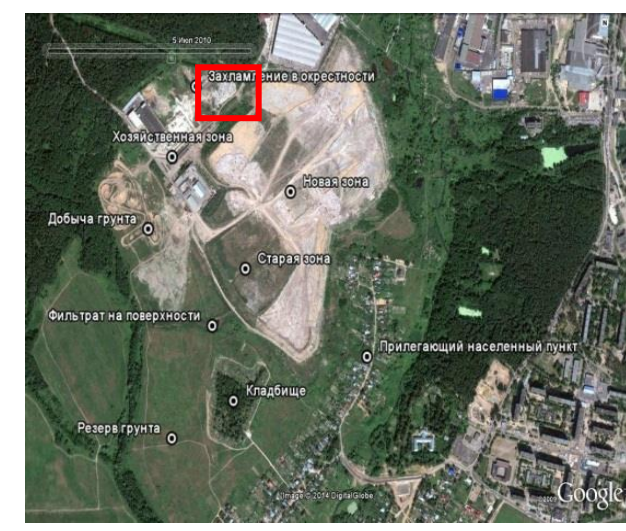

*район Московского региона* 7

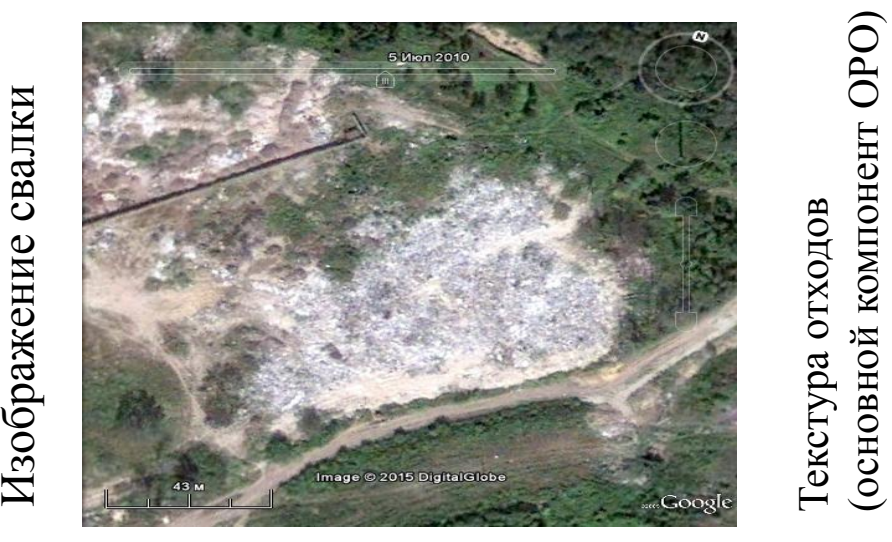

*Полигон ТКО Кучино, Балашихинский Свалка в окрестности полигона ТКО Кучино*

# Некоторые аспекты визуального дешифрирования объектов размещения отходов

## Административно-территориальная принадлежность свалок

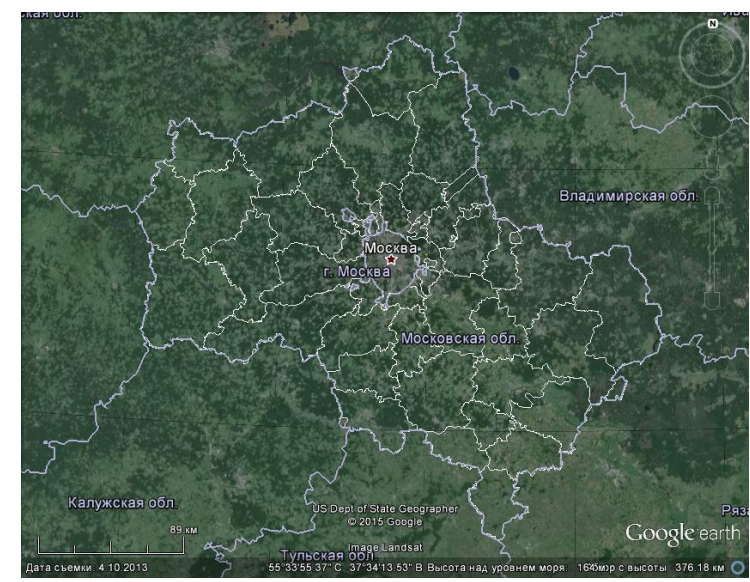

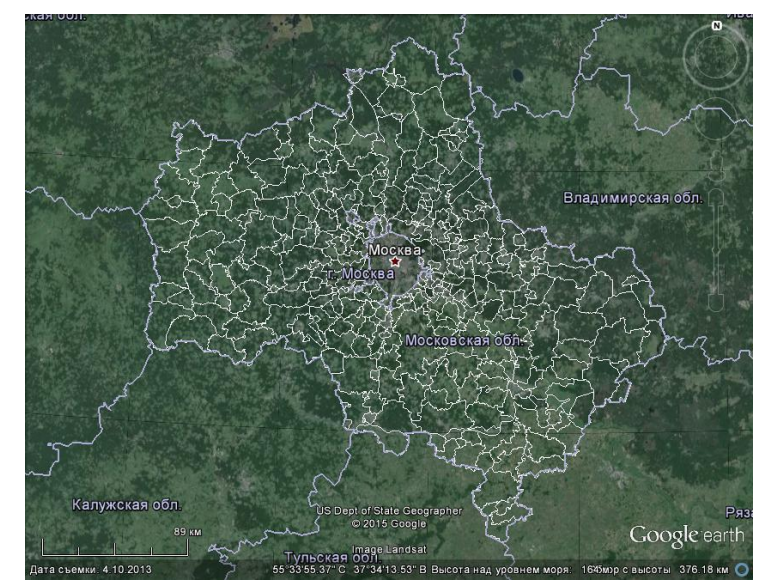

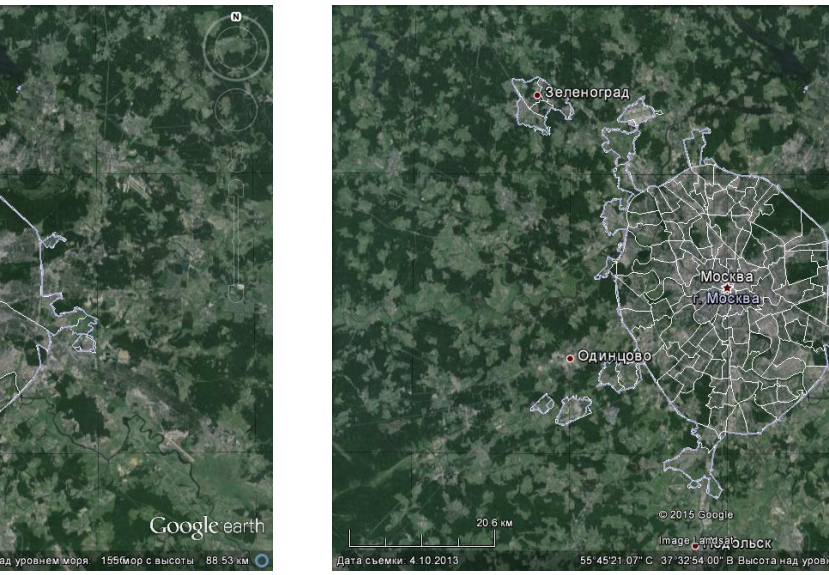

*Административные округа Районы административных округов*

Google ear

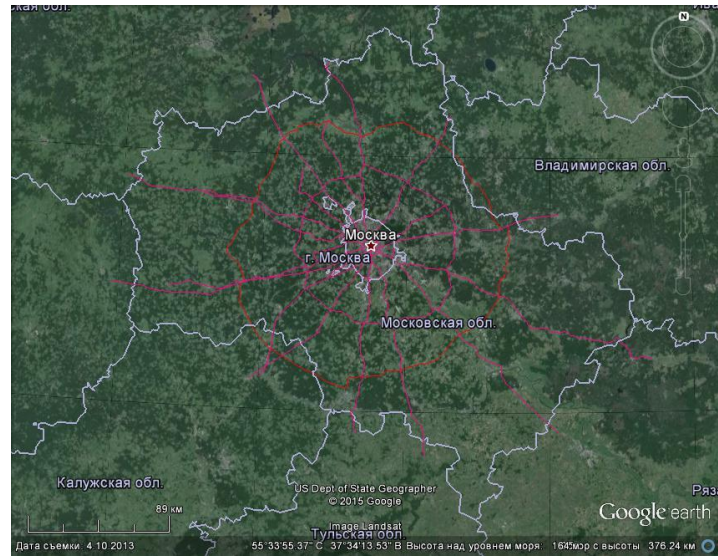

*Районы и городские округа Городские и сельские поселения «Паутина» региона (система колец и шоссе)*

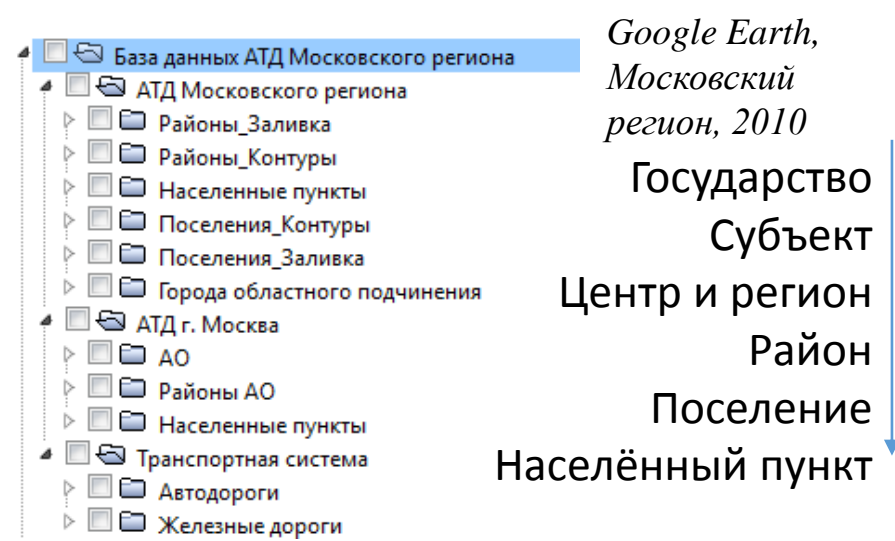

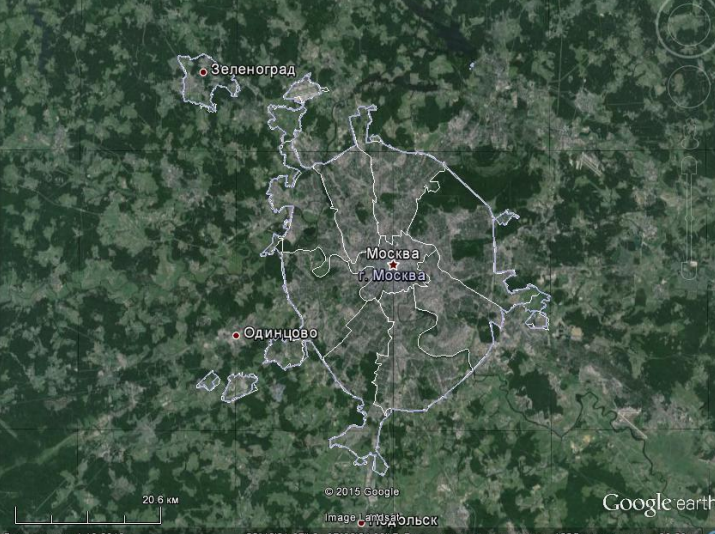

## Детектирование свалок по визуальным признакам

#### Область наблюдения:

- Пространственная и / или временная окрестность объекта поверхности (водоёма, промзоны, пляжа, лесомассива и др.);
- Задаваемые области на поверхности Земли в пространстве и / или во времени;
- Административно-территориальный объект (регион, район, поселение и др.);
- Населённый пункт (деревня, село, посёлок, город и др.).

#### Потенциально-опасные объекты и области:

- Пространственная привязка – экологически неблагоприятные населённые пункты, зоны добывающей и перерабатывающей промышленности, опушки леса к границе деревни, окрестности дорог на выездах из деревни и т.д.

- Временная привязка – суточное время (светлое время суток), сезонное время (тёплое время года, высота Солнца), хронологическое время (стадия формирования свалки), погодные условия (отсутствие облачности, снежного покрова и др.).

Объекты-индикаторы - текстуры открытого мусорного покрова.

#### Дешифровочные признаки:

- Прямые (собственные признаки объекта);
- Косвенные (признаки наличия объекта по его окрестности).

Объекты-источники – объекты в окрестности свалки, с высокой вероятностью причастные к её формированию: населённые пункты (их жители), коммунальные хозяйства, предприятия (промышленности, сельского хозяйства), организации, учреждения и т.д.

Правила детектирования свалок визуальным обследованием космических изображений :

- Принцип поиска грибов в лесу: скрытый характер (под «листвой», в «оврагах» и т.д.), привязка к характерным объектам (типы «местности» и условия «среды»), наличие «грибов» в окрестности некоторого радиуса от найденного «гриба»;
- Обнаружение свалки по объекту-индикатору и далее обнаружение остальных компонент и детальное исследование свалки по визуальным признакам;
- Привязка области наблюдения к населённым пунктам и дорожному (авто-, железно-) сообщению между ними.

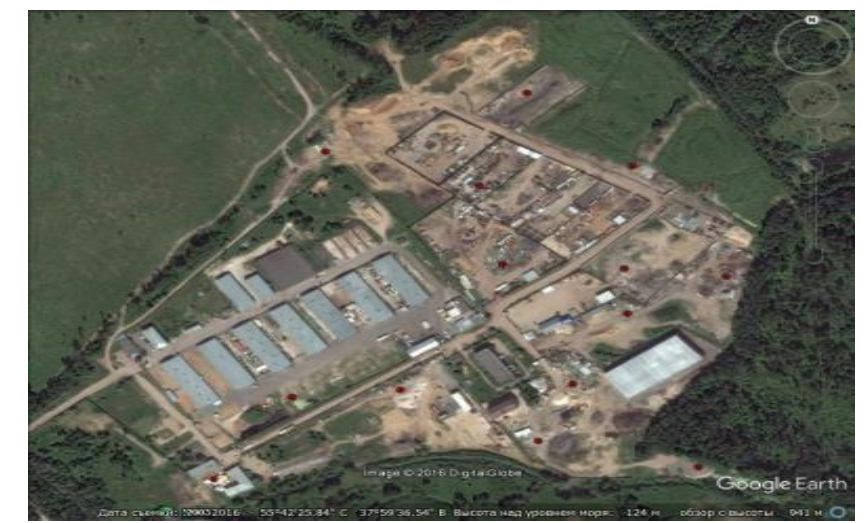

*Северная часть*

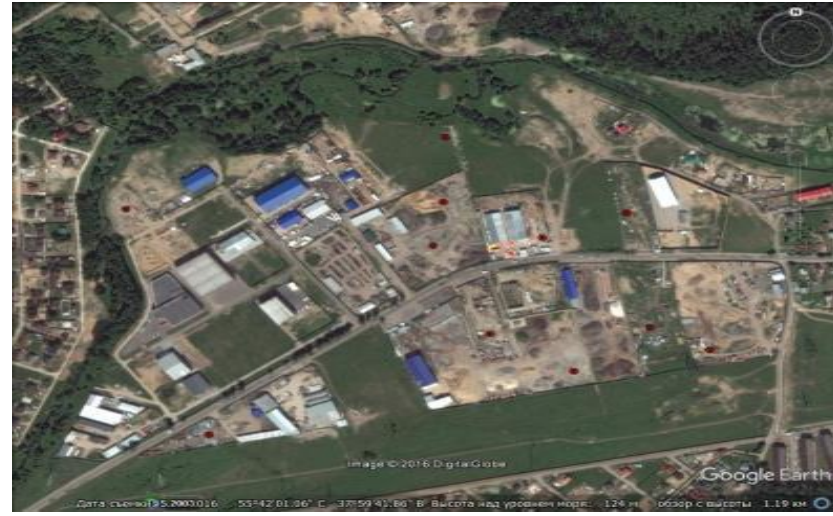

*Южная часть*

*Разметка ОРО, область наблюдения – технологические зоны, д. Мотяково, Люберецкий район*

## Структура объектов размещения отходов

### Общее деление:

- Область ОРО;
- Область ОПС.

### Критерии деления ОРО и ОПС:

- Фазы (жидкая и твёрдая);
- Зоны (в области ОРО и ОПС);
- Подсистемы (природные и антропогенные);
- Состав (компонентный и объектный);
- Объекты (классификация объектов);
- События над ними (биологические, физические, технологические).

Зоны: хозяйственная, участок складирования, зона разработки грунта, зона расширения, старая и новая зоны складирования, прилегающий населённый пункт, санитарно-защитная зона, карты складирования и др.

Подсистемы: транспортная, хозяйственная, захламления окрестности, свалки и окружающей среды, растительная, водная, производственная, жилая и др.

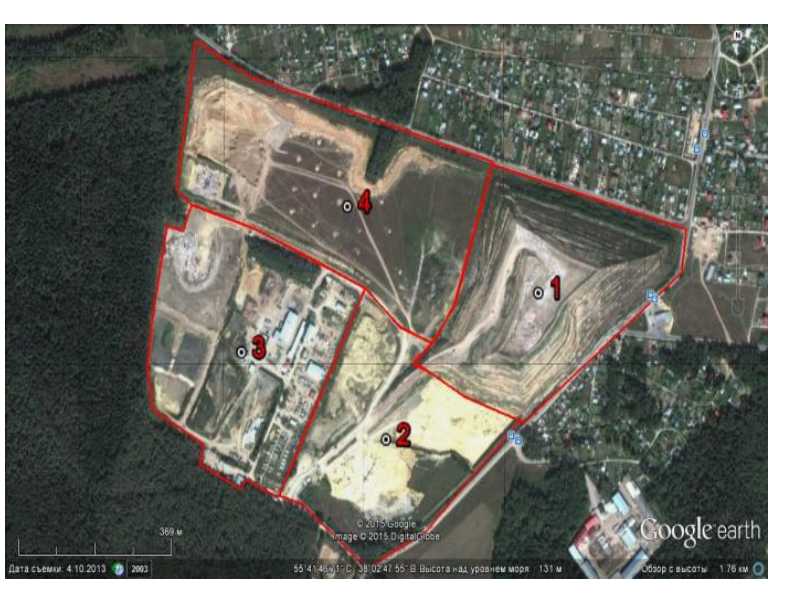

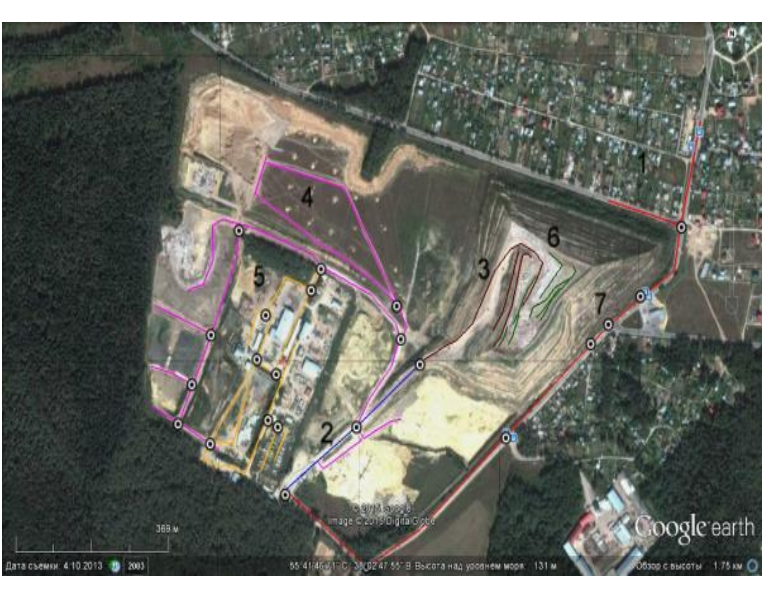

### *Основные зоны ОРО*

1 – участок складирования; 2 – зона выработки грунта под складирование; 3 – хозяйственная зона; 4 – зона расширения границ

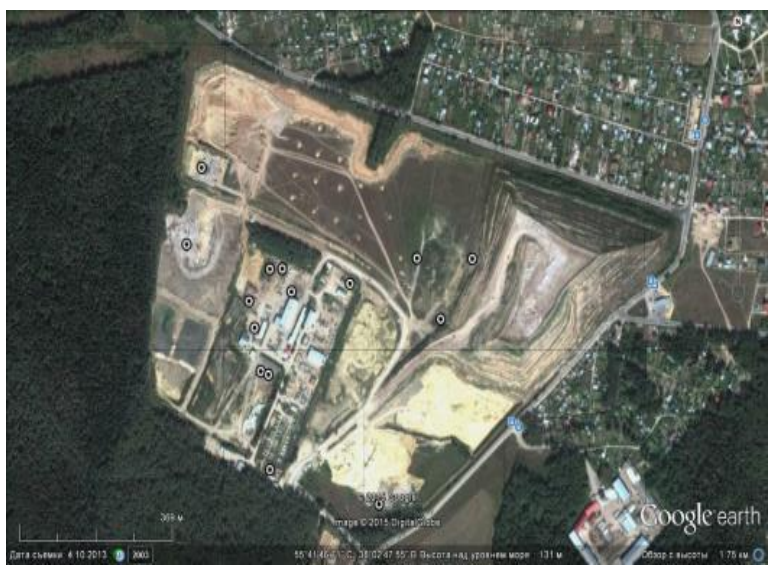

*Основные захламления окрестности ОРО*

### *Транспортная подсистема ОРО*

1 – подъездные дороги; 2 – главная дорога; 3 – серпантин; 4 – второстепенные дороги; 5 – транспортные развязки; 6 – дороги на поверхности участка складирования; 7 – транспортные узлы

*Полигон ТКО Торбеево, Люберецкий район Московского региона* <sup>11</sup>

## Компонентный состав поверхности свалки

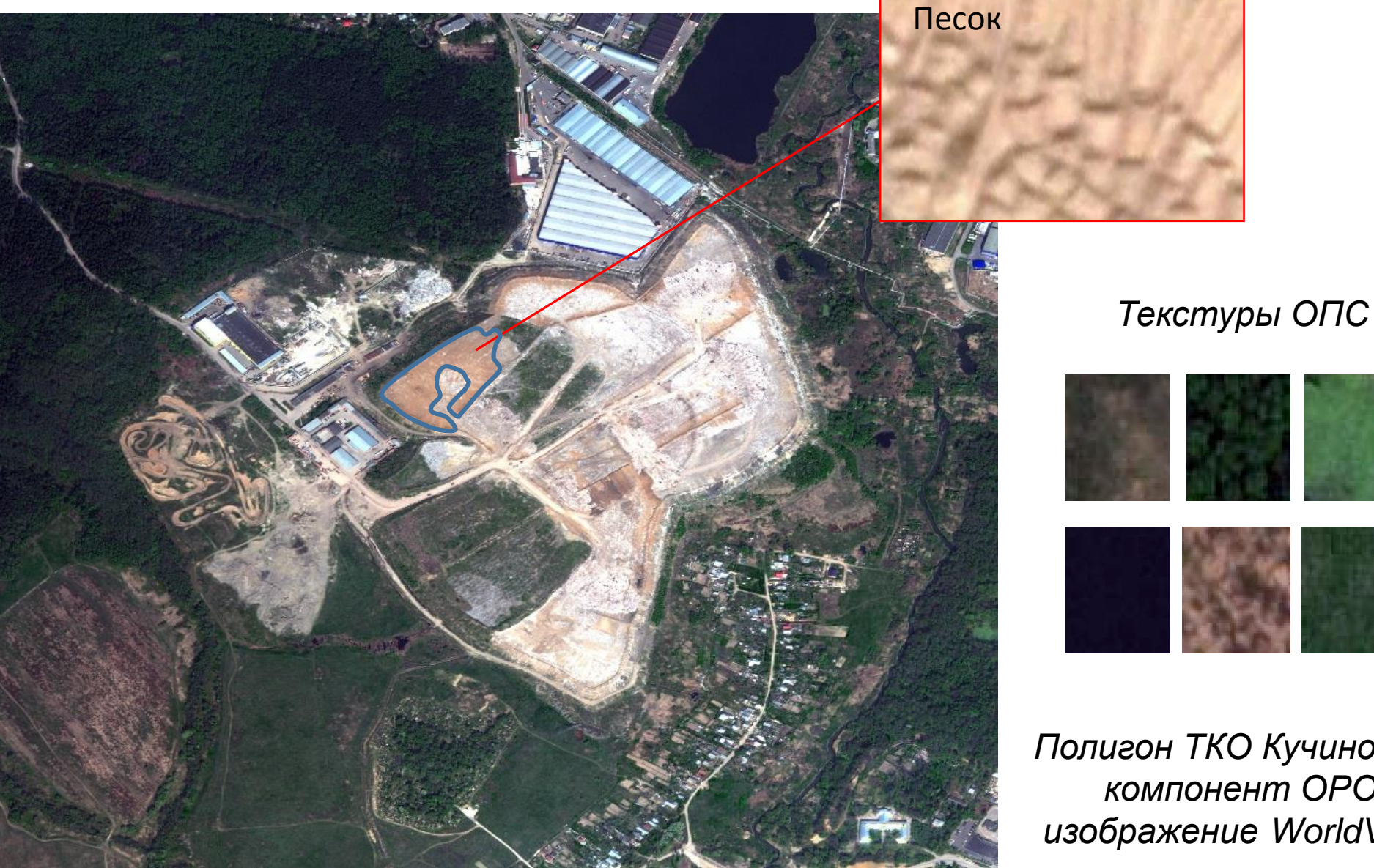

*Текстуры ОРО*

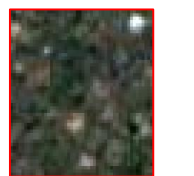

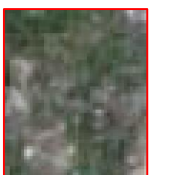

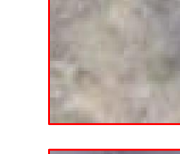

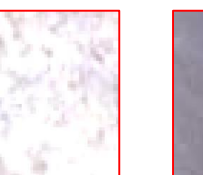

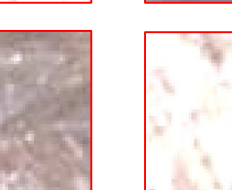

*Полигон ТКО Кучино, выделение компонент ОРО и ОПС, изображение WorldView2 (2010)*

## Изменение текстуры свалки во времени

*Сезонные изменения текстуры ОРО (2010-2012)*

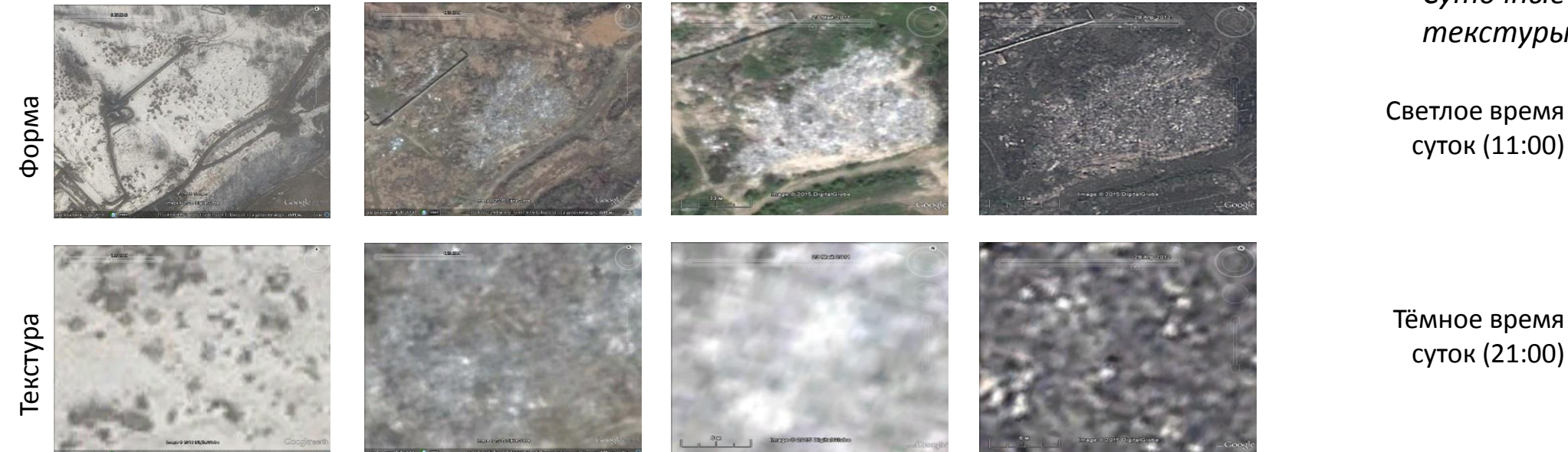

Зима

Весна Лето Осень

*Хронологические изменения текстуры ОРО (лето)*

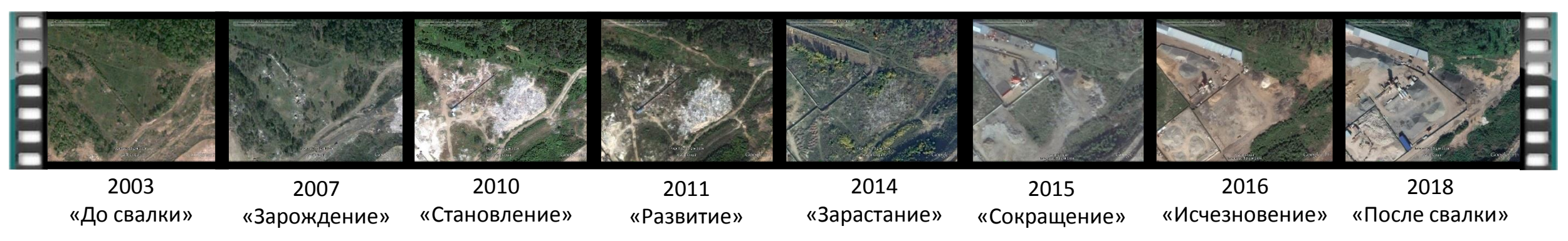

*Свалка в окрестности полигона ТКО Кучино*

*Суточные изменения текстуры ОРО (август, 2011)*

Светлое время суток (11:00)

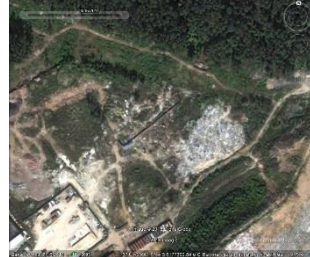

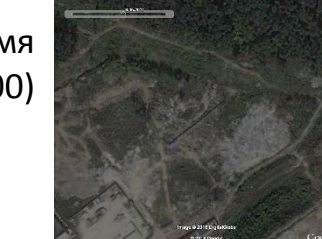

## Видимые текстурные признаки физико-химических процессов на поверхности свалок

2

4

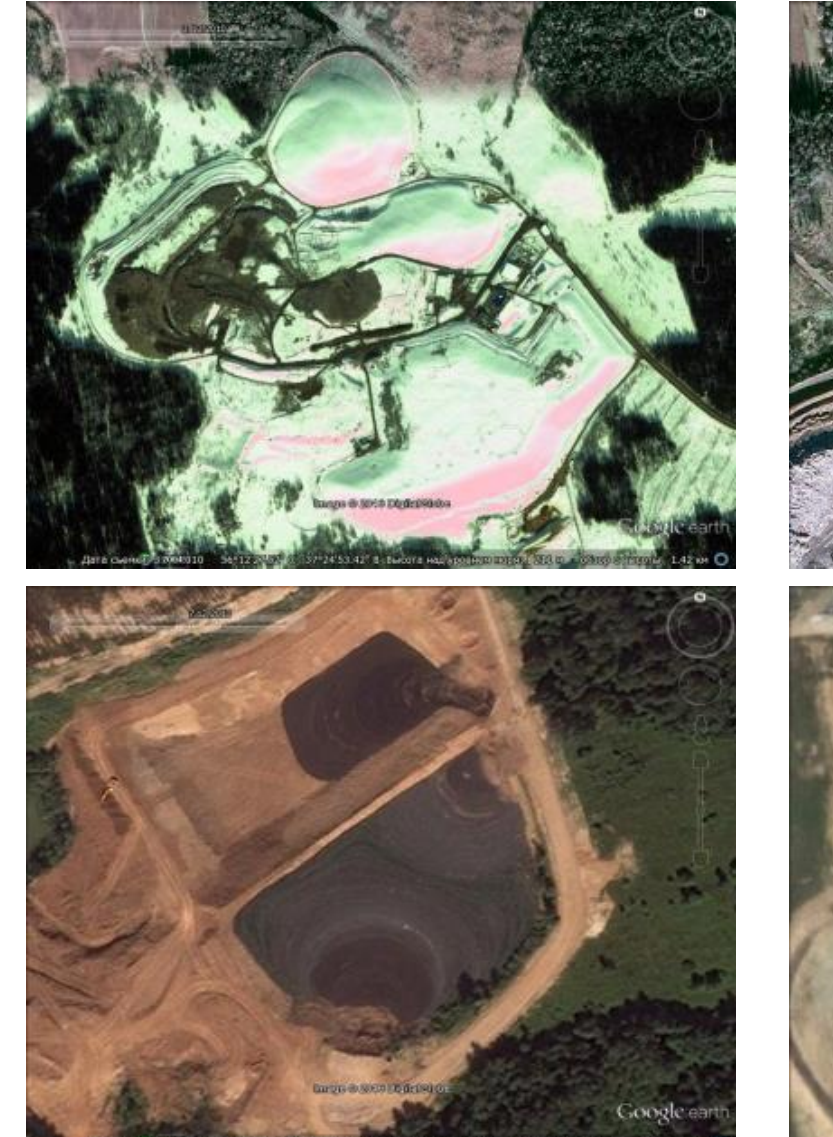

1

3

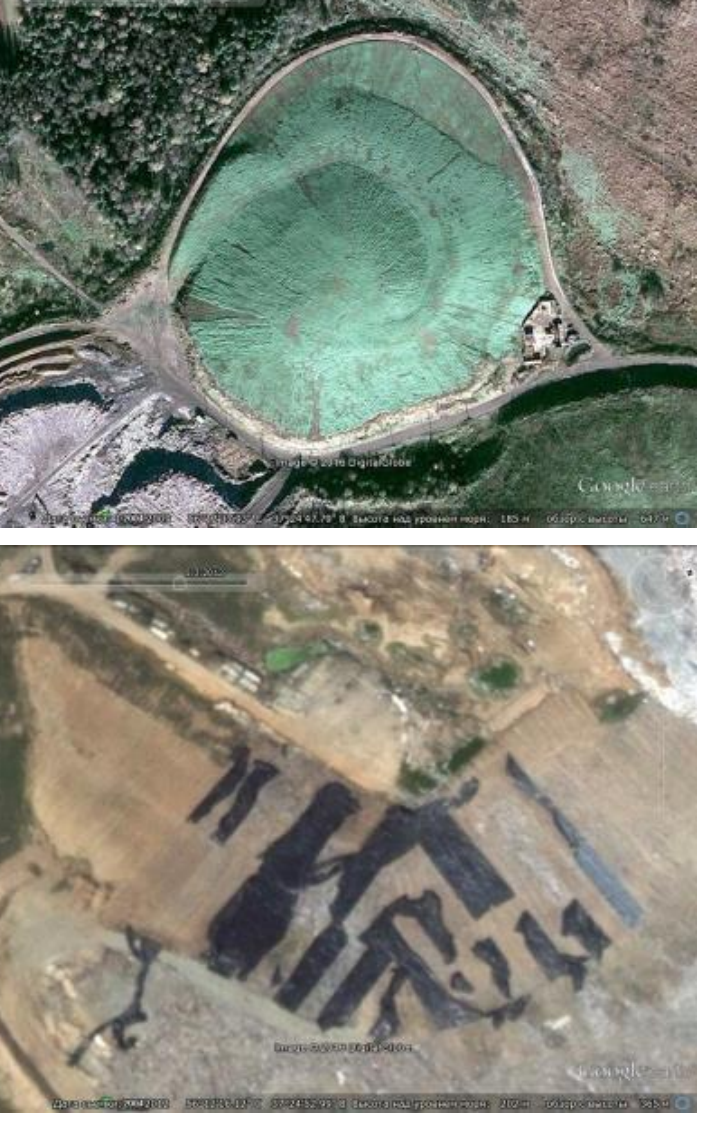

Примеры процессов неизвестной природы на крупных ОРО, различимые в видимом спектре:

- 1. Свечение снега розово-зеленого цвета, 13 марта 2010 г.;
- 2. Зеленый цвет поверхности кластера участка складирования, 20 ноября 2009 г.;
- 3. Разводы на выкопах фиолетового цвета, 12 июля 2010 г.;
- 4. Беспорядочные ярко-зеленые пятна и продолговатые темные полосы на поверхности, 3 мая 2012 г.

*Полигон ТБО Дмитровский, Дмитровский район, Московский регион, Google Earth)* 

## **Примеры нарушений эксплуатации полигонов ТКО, обнаруживаемых на космических изображениях**

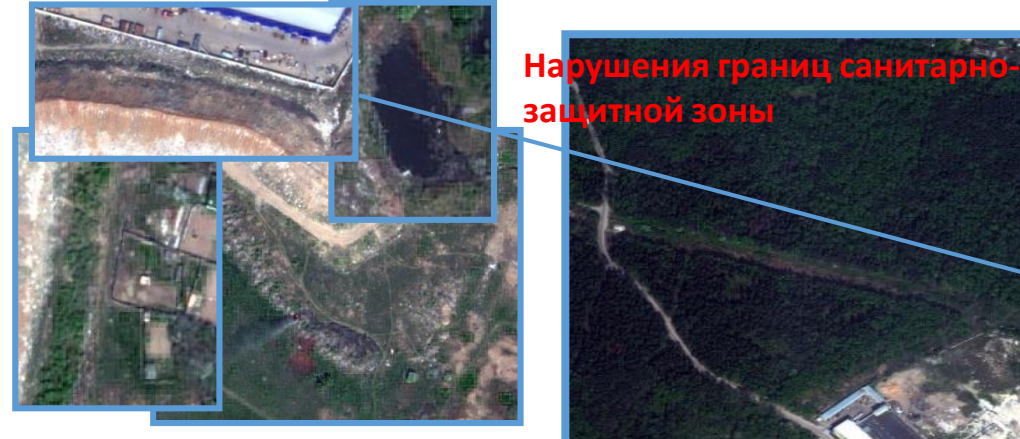

**Захламления окрестностей полигона**

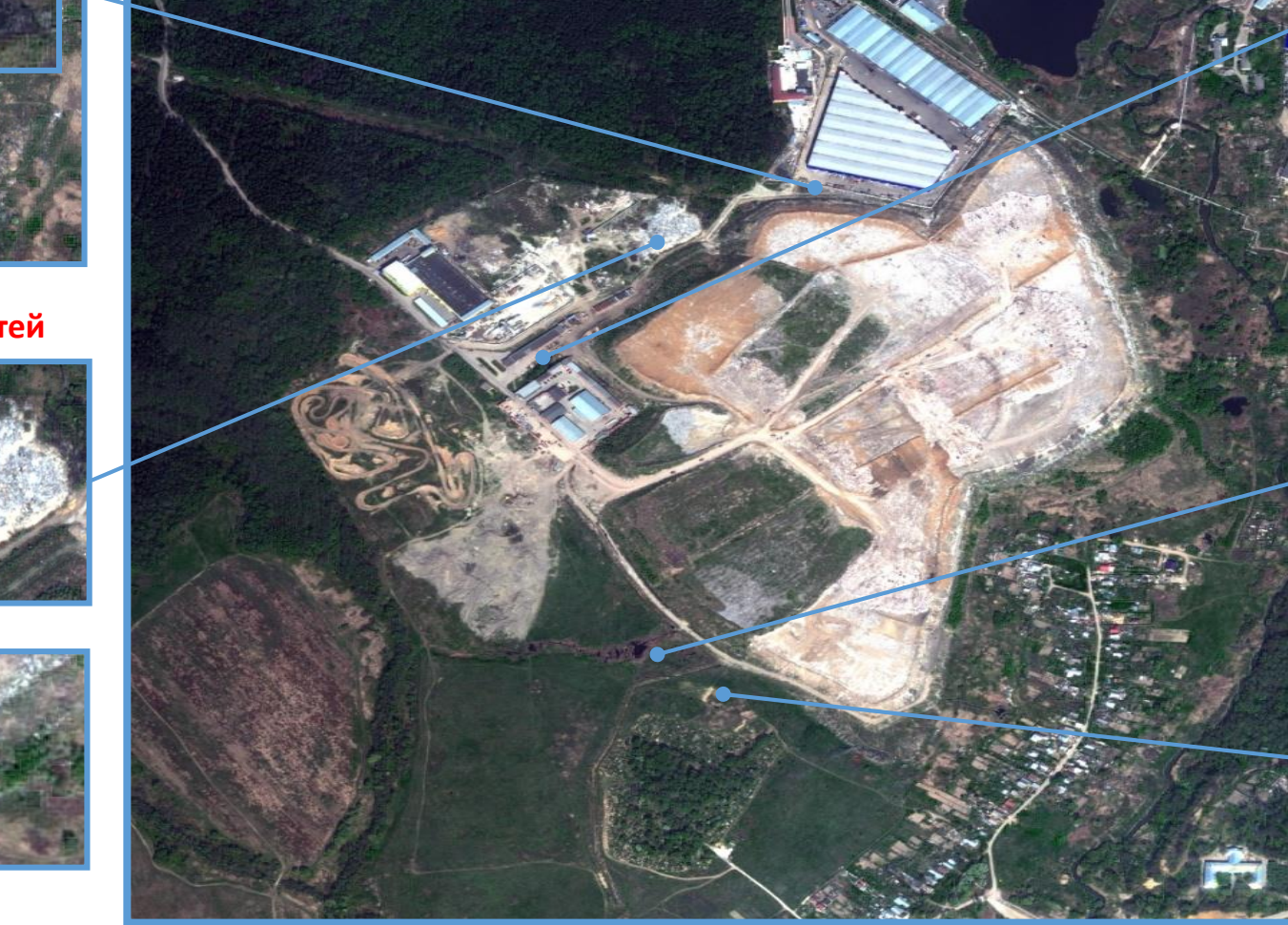

**Нарушения условий труда работников**

**Выброс фильтрата на поверхность**

**Неизвестные захоронения за пределами рабочего участка складирования**

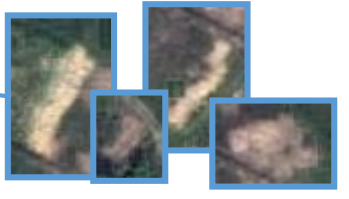

*Полигон ТКО Кучино, WorldView2 (исторические данные, 2010)* 15

## Оценка состояния почвенного и растительного покрова в окрестности свалок по визуальным признакам

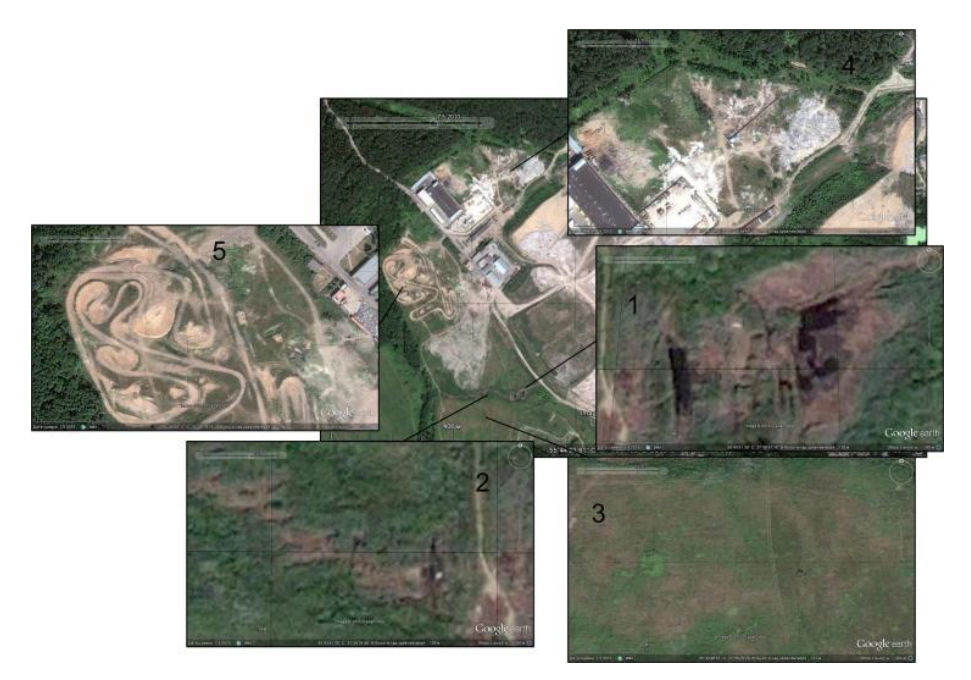

*Визуальное дешифрирование по космическим изображениям (предполагаемые формы ухудшения состояния почвы и растительности в окрестности ОРО: 1 – заболачивание, 2-3 – сокращение плодородного слоя, 4 – замусоривание, 5 – технологическая деградация)*

*Окрестность полигона ТКО Кучино*

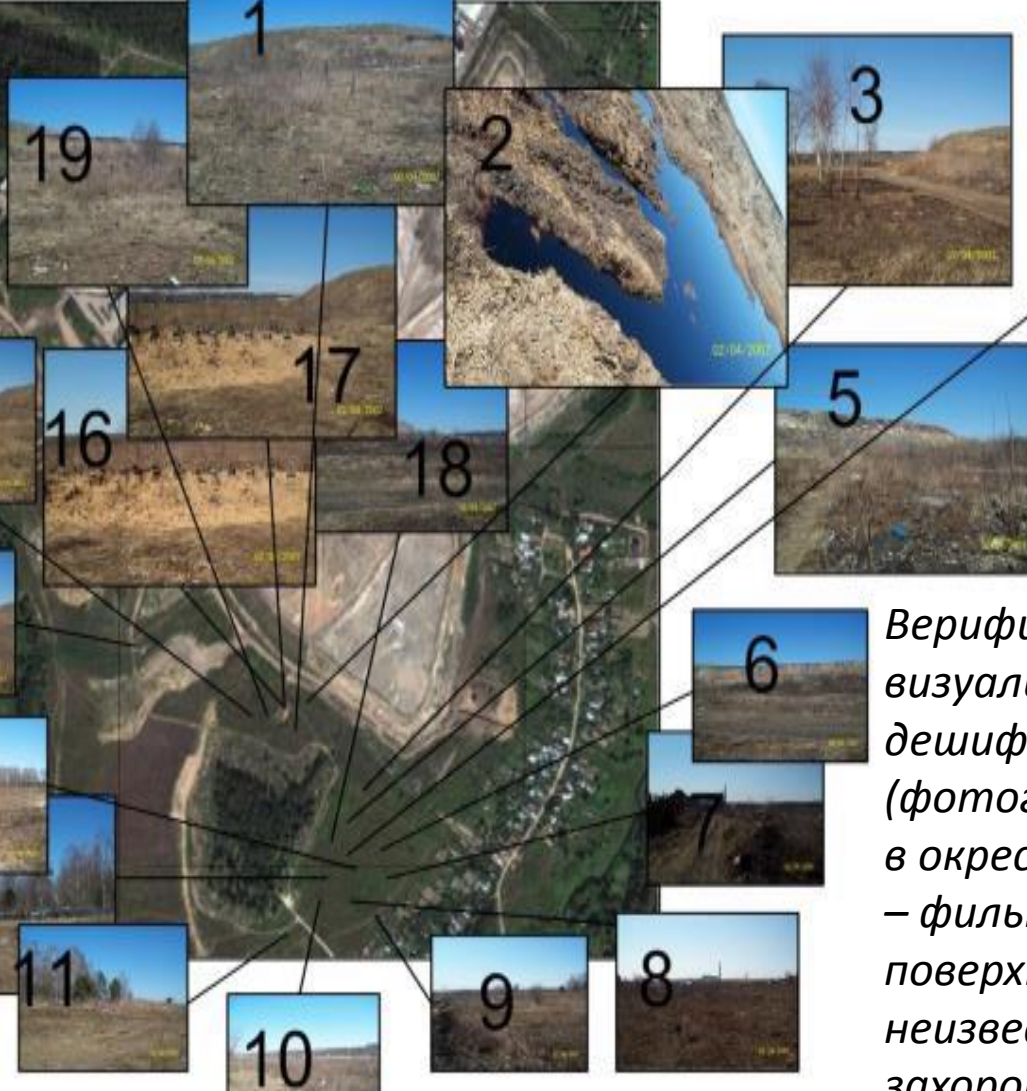

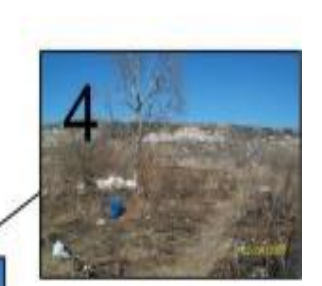

*Верификация данных визуального дешифрирования (фотографии, снятые в окрестности ОРО: 2 – фильтрат на поверхности, 16-17 – неизвестные захоронения)*

## Фильтрационные процессы на свалках по визуальным признакам

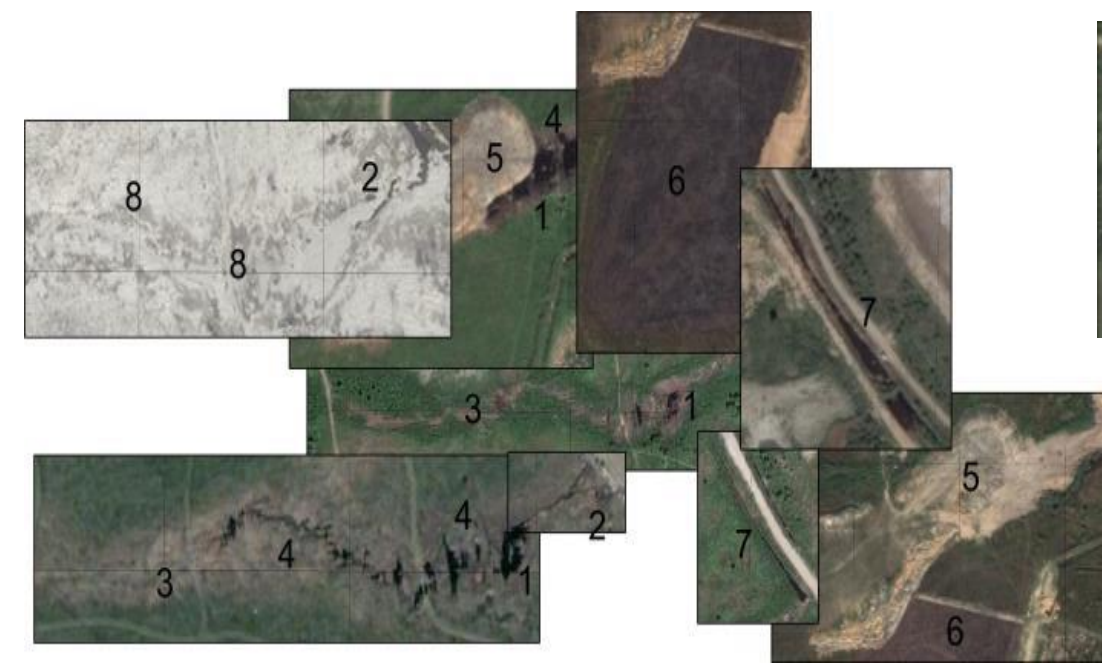

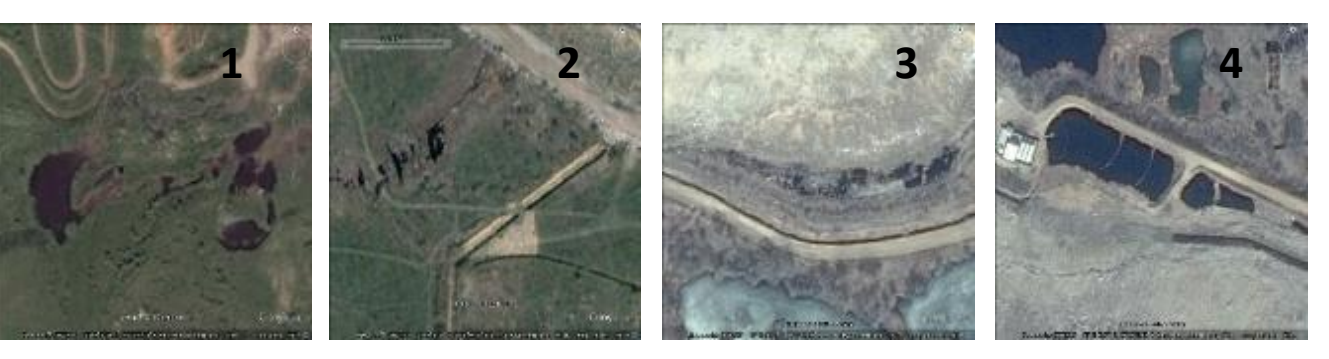

Формообразования фильтрата: 1 – водоёмы, 2 – ручьи и каналы, 3 – канавы и рытвины, 3 – водосборники (полигоны ТКО Кучино и Тимохово)

Сезонное изменение текстуры фильтрата и сопоставление её с текстурой «чистого» водоёма (окрестность полигона ТКО Кучино)

Компоненты фильтрационных процессов: 1 и 2 – фильтрационные водоёмы и ручьи, 3 – следы течения, 4 – берега, 5 – насыпь грунта, 6 – накопление фильтрата в почве, 7 – сточные канавы, 8 – следы фильтрационных процессов (полигон ТКО Кучино)

### Наложение текстуры фильтрата на различные поверхности

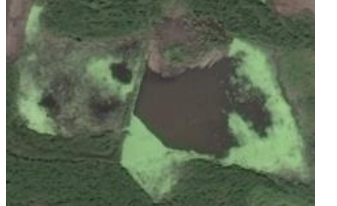

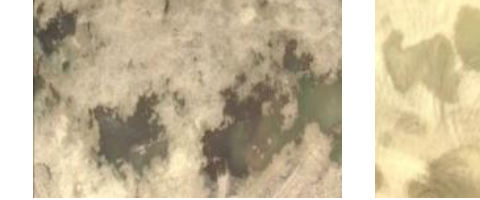

*Растительность Суглинок Песок*

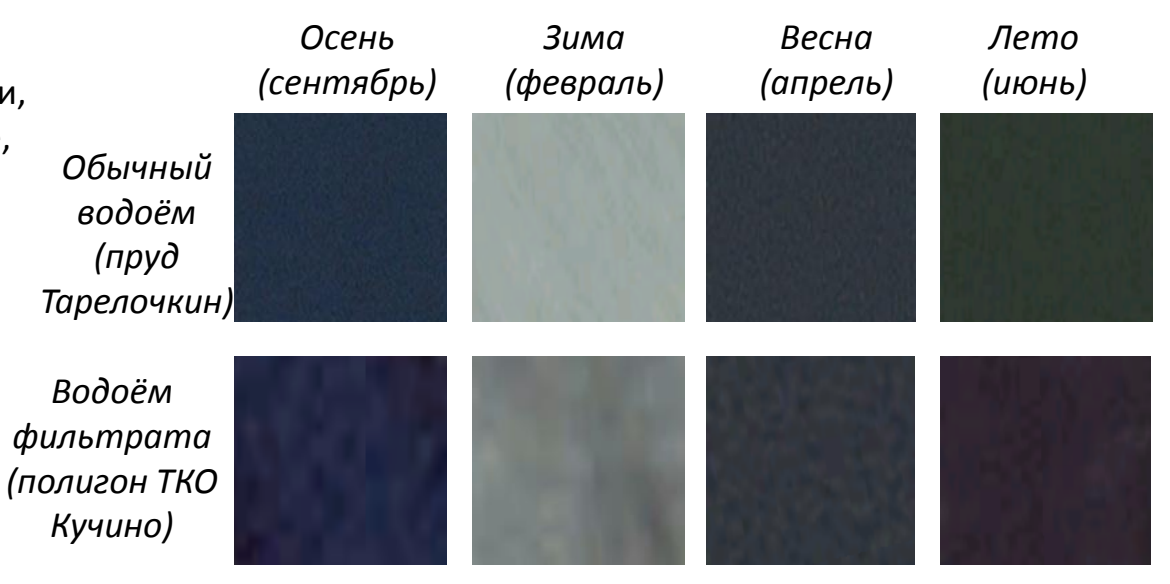

# Логический анализ изображений объектов размещения отходов

## Методика логического анализа космических изображений

Логический анализ – извлечение максимума информации из минимума исходных данных визуальным обследованием изображения (без проведения цифровой обработки), проникая рассуждениями за пределы самого изображения для интерпретации объектов и событий над ними в пространственновременной окрестности изображения.

Цель – расширение пространственно-временных «границ» изображения, в частности: 1) восстановление истории изображения; 2) восстановления информации о текущем снимке; 3) прогнозирование будущих процессов на поверхности земли, исходя из заданного изображения; 4) восстановление промежуточной информации (между двумя изображениями).

Достоинства : 1) для реализации методики не требуется знаний программирования, теории и практики обработки изображений; 2) добыча информации, которую нельзя получить современными методами обработки изображений; 3) нет привязки к типу изображений, т.к. методы дедукции одинаковы для изображений любых видов.

Недостатки: 1) индивидуальная работа с каждым изображением, невозможность частичной или полной автоматизации на сегодняшний день; 2) необходимость ручного и детального просмотра изображения; 3) невозможность получить распределение параметров состояния поверхности, что достигается обработкой изображений.

Особенности рассуждений: *1) Вариативность* – предлагаются варианты объяснения того или иного факта; 2) *Распределенность* – рассуждения вероятностные и статистические; *3) Цепной характер* – одна деталь и одно рассуждение ведет к другой детали (деталям) и другому рассуждению (рассуждениям) и т д.; 4) *Детализация* – при интерпретации одной области рассуждения переходят в ее внутреннюю подобласть или сопряженную область; 5) *Алгоритмизация* – рассуждения могут быть проведены по определенным алгоритмам, позволяющим восстановить информацию; 6) *Схематизация* – система рассуждений наполняется в некоторый «сосуд», т.е. принимают форму некоторой модели.

*Космическое изображение (хозяйственная зона полигона ТКО Тимохово, Ногинский район, Московский* 

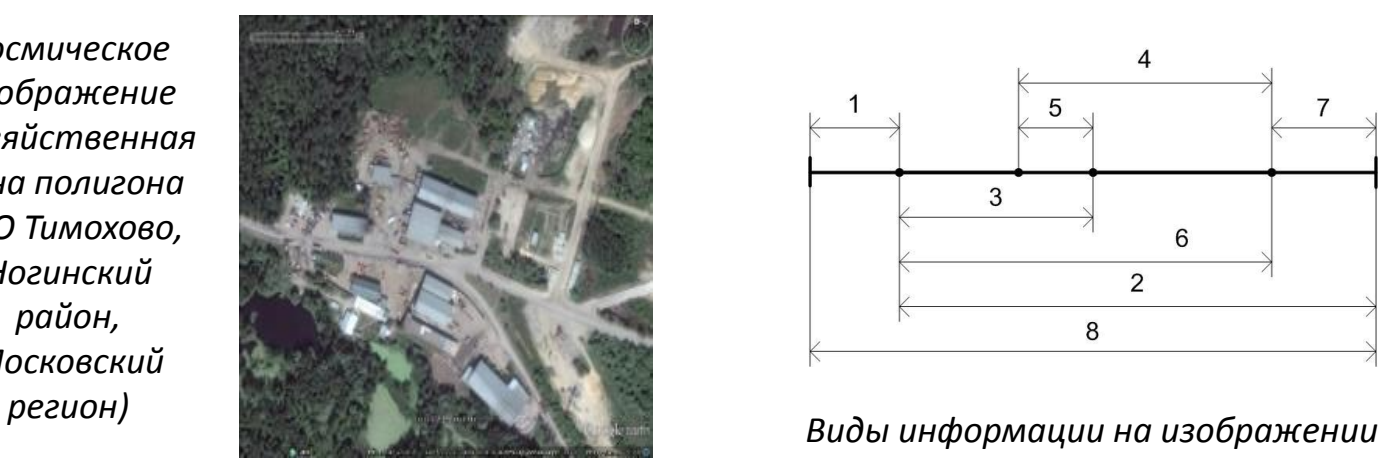

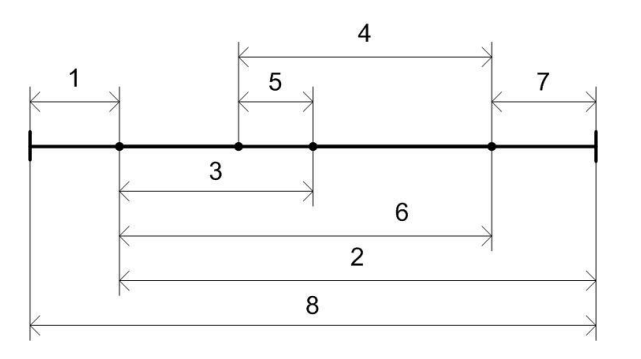

1 – видимая информация; 2 – невидимая информация; 3 – информация, полученная обработкой изображений; 4 – информация, полученная дедуктивным анализом; 5 – общая информация, полученная обработкой изображений и дедуктивным анализом; 6 – восстанавливаемая информация; 7 – невосстанавливаемая информация; 8 – вся информация изображения.

## Объекты и события

### Объекты:

- природного и антропогенного происхождения;
- известного и неизвестного происхождения;
- естественные и искусственные;
- правильной и неправильной формы;
- большие, средние и малые;
- информативные и фоновые;
- статические и динамические;
- распределённые и сосредоточенные;
- точечные, линейные и полигональные;
- реальные и гипотетические;
- простые, сложные и составные;
- внешние и внутренние.

### События характеризуются:

- Вероятностью;
- Привязкой ко времени;
- Привязкой к объекту;
- Привязкой к другим событиям;
- Составными состояниями;
- Детализацией;
- Пространственновременной точностью

Состояния над объектами задаются изображениями. Состояния привязываются ко времени.

Событие – изменение состояния объекта (операция над одним и более объектами).

Время над объектами:

- Прошлое, настоящее, будущее (направление);
- Действительное и мнимое (альтернативное);
- Абсолютное и относительное (знак относительно реального времени). Объект О Объект О

t2 - 11 июля 2011 г.

Состояние b

A – более раннее *действительное состояние* объекта (или системы объектов) O, B – более позднее действительное состояние, e – *действительное событие*, переводящее состояние A объекта O в состояние B, t – момент времени (по «космическим» меркам – интервал времени с некоторым средним значением), ti – i-й отчетный момент времени, n – количество отчетов, Bi – *мнимое состояние*  объекта O в будущем при известном прошлом состоянии A, Ai – мнимое состояние объекта O в прошлом при известном будущем состоянии B, ai – *мнимое событие* объекта O в будущем, переводящее состояние A объекта O в состояние Bi, ei – мнимое событие объекта O в прошлом, переводящее состояние Ai объекта O в состояние B, Ei – скрытое состояние объекта O, для которого нет снимков, как-либо его

идентифицирующих.

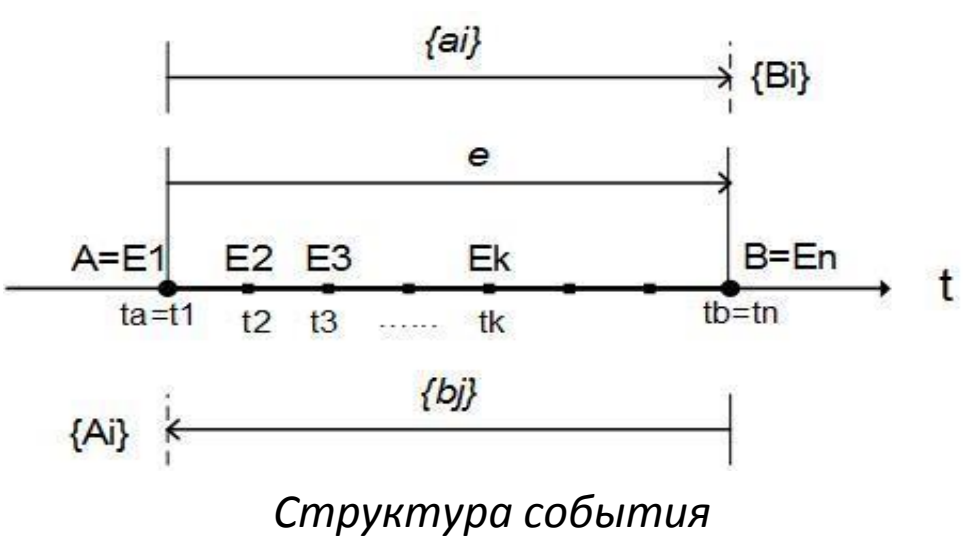

*Пример события (полигон ТКО Тимохово) Структура события*

t1 - 5 июля 2010 г.

Состояние а

Событие С

## Логические связи объектов и событий

Связи между объектами и событиями: пространственные; временные; логические (причинно-следственные, конъюнкция, дизъюнкция и др.), корреляция.

Коррелируемость событий. Логические связи A с B (A=>B, A V B, A ^ B) предполагают коррелируемость A с B (A~B), а коррелируемость A с B не предполагает достоверно логической связи A с B. Например, если A=>B, а B=>C, то A=>C (аналогично: если A~B, а B~C, то A~C). Чем ближе в пространстве и / или времени происходят события A и B, тем больше вероятность того, что одно из них логически связано с другим, поэтому тем больше их коррелируемость.

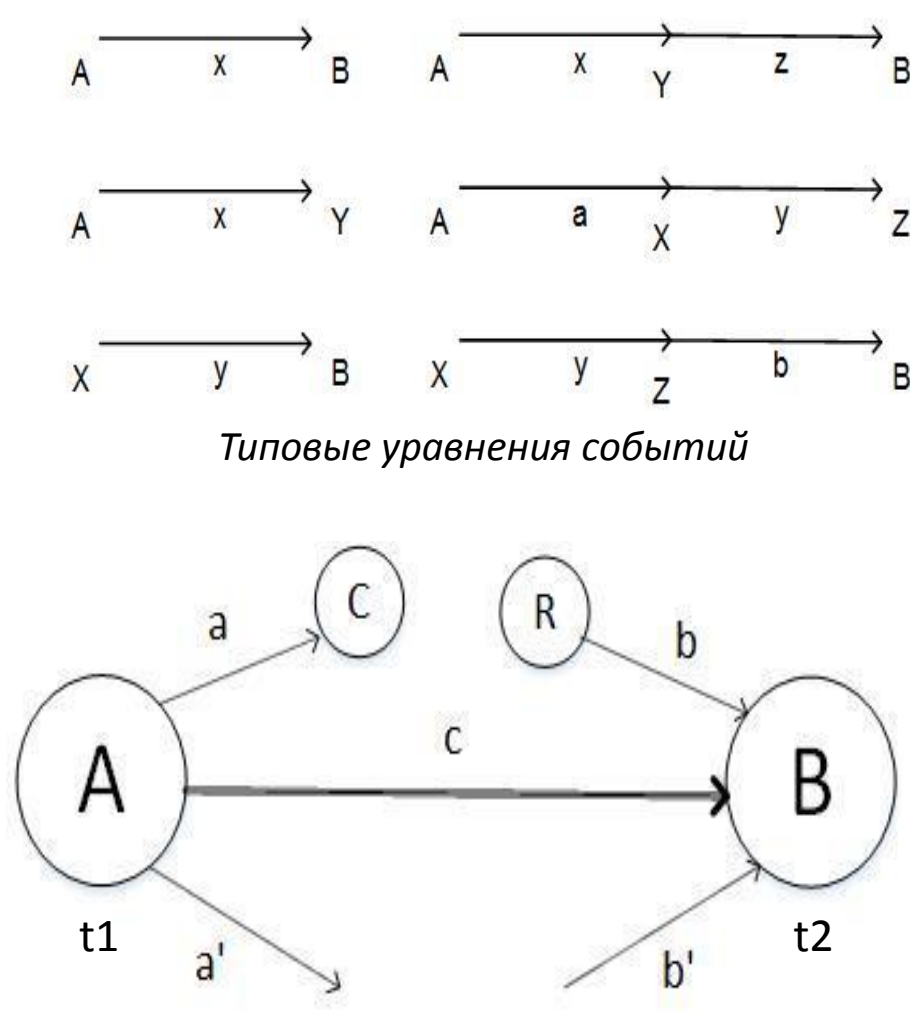

*Структура реальной причинноследственной связи между событиями* A, B – известные события, X, Y, Z – неизвестные события, a, b – известные логические связи, x, y, z – неизвестные логические связи

A и B – события, связанные друг с другом, C – внешние события-последствия A, R – внешние события-причины B, a, b, c – логические связи; a' и b' – «рассеивающие» связи, для которых трудно определимы последствия события A и причины события B, либо эти последствия и причины вероятностны; p=M/N – вероятность логической связи между A и B, где M – число логических связей, которые приводят к B, N – число всех логических связей, вытекающих из A. Примеры реализации связей: «только A привело к B», «из A следует только B», «хотя A, но B», «если бы A, то B» и т.д.

## Пространственно-временные связи

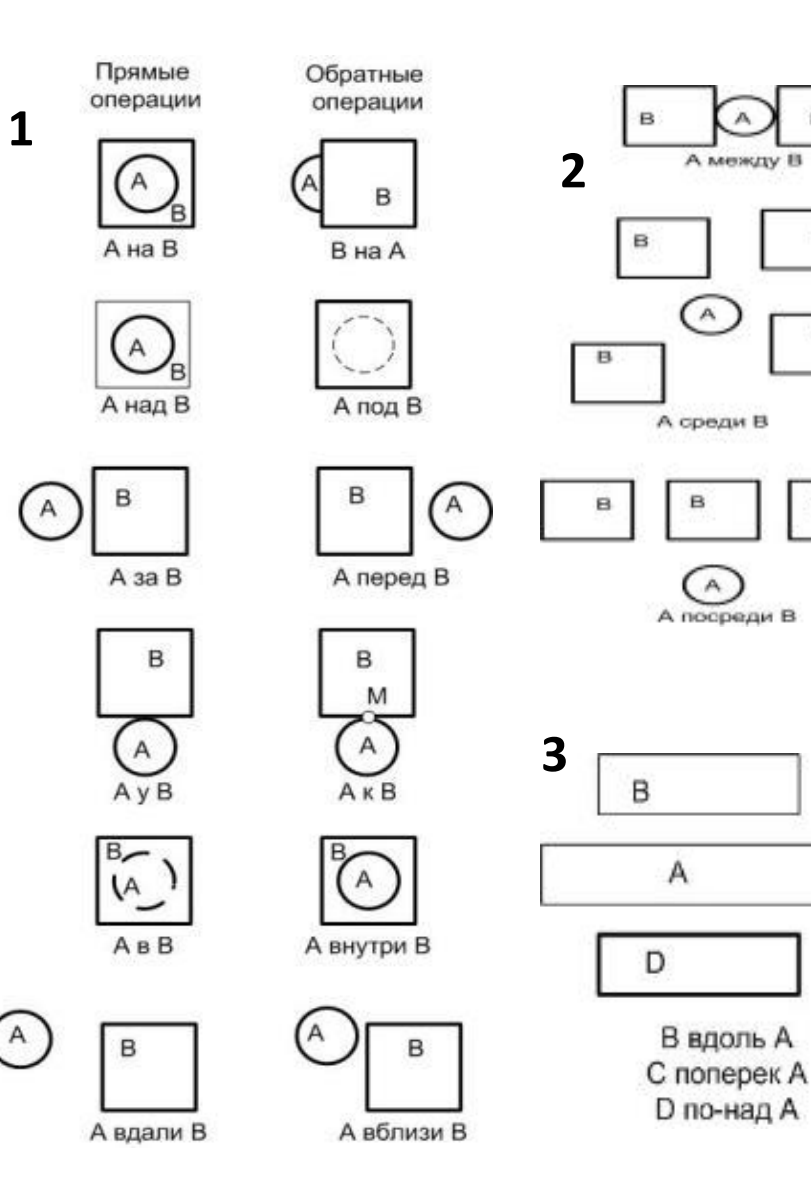

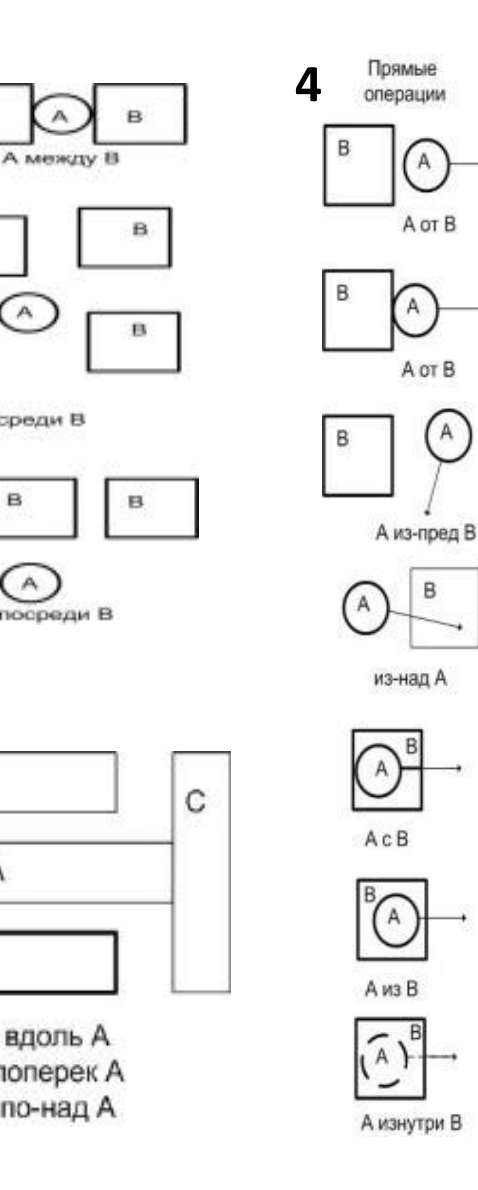

 $\mathbb A$ 

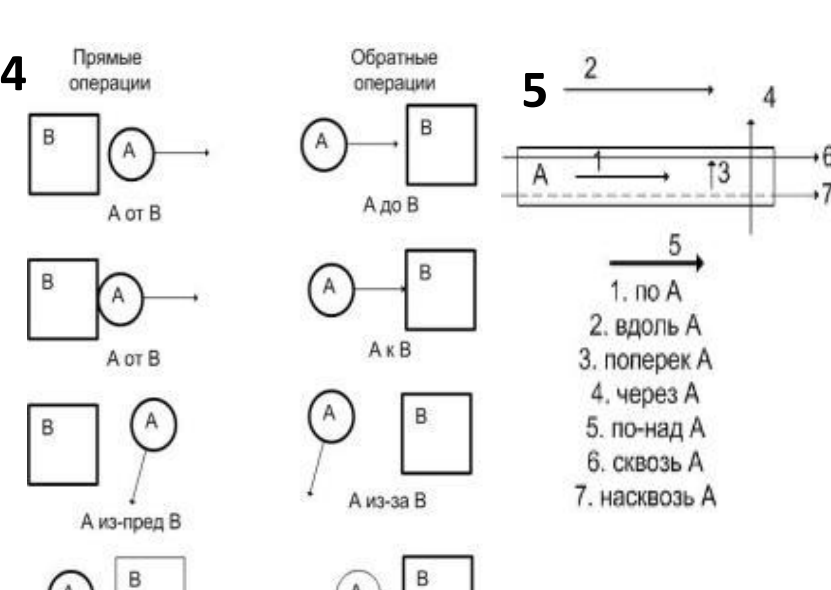

из-под А

 $A$  Ha $B$ 

ABB

А внутрь В

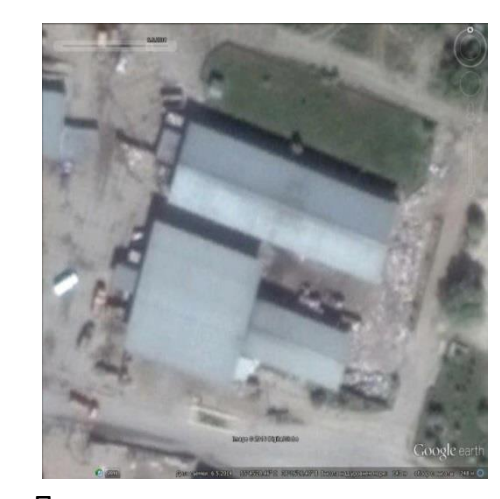

Примеры пространственных связей объектов на изображении (окрестность здания хозяйственной зоны, полигон ТКО Тимохово)

Пространственные и временные связи устанавливаются по одному и более изображениям: 1-3 – соотношения объектов в пространстве, 4-5 – перемещение одного объекта относительно другого Примеры пространственных связей: «А на В», «А над В», «А внутри В», «А снаружи В». Примеры временных связей: A «до» B, A «после» B, A «в одно время с» B, «перед тем как A, B».

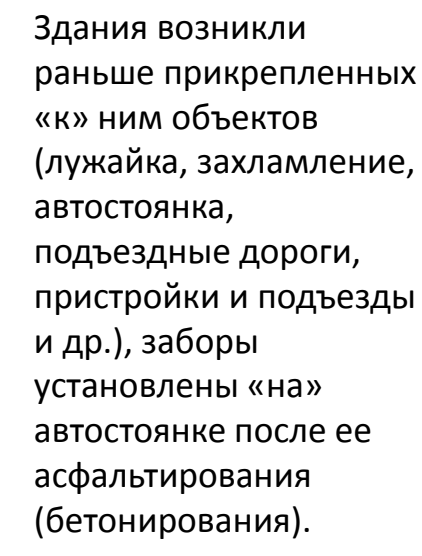

## Окрестность свалки и её фрагмент

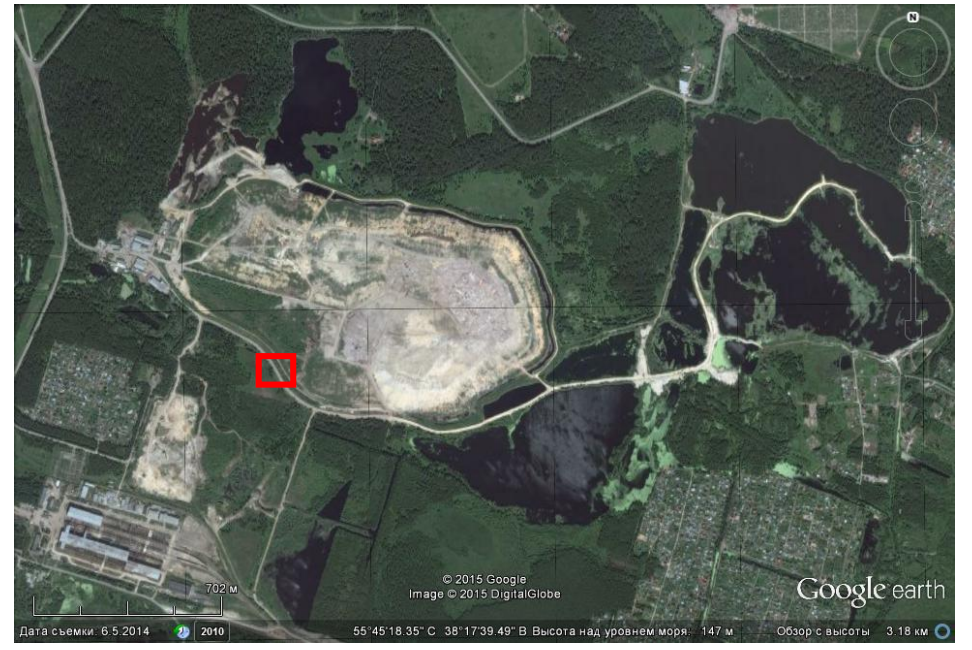

*Полигон ТБО Тимохово и его окрестности, Google Earth*

Исходные данные анализа: один снимок; пара снимков; массив изображений.

Классы характерных объектов в составе участка (предполагаемые): 1, 9 – дороги, 2, 4, 6-8 – лесомассивы, 3 – водоём, 4 – одиночные деревья, 5 – вырытый участок (поле, котлован).

t0 – текущий момент времени, t – момент времени съёмки (t<t0), tп – предельный момент анализа «в прошлое» (tп<t), tб – «в будущее» (tб>t), rп и rб – векторы направлений рассуждений «в прошлое» и «в будущее»

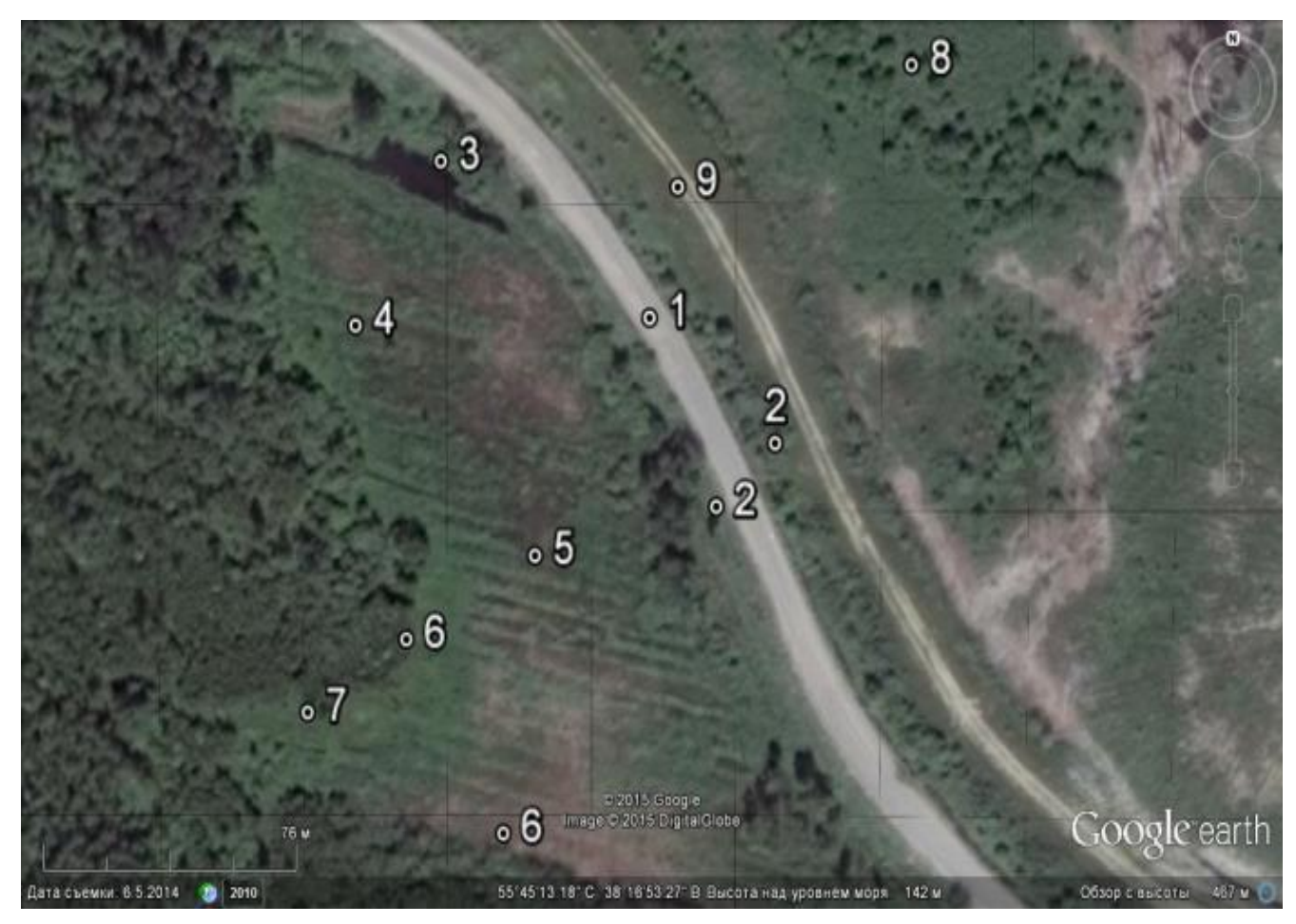

*Анализируемая область наблюдения (участок окрестности)*

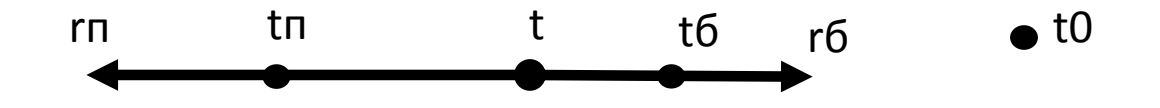

## Примеры информационных моделей логического анализа изображений

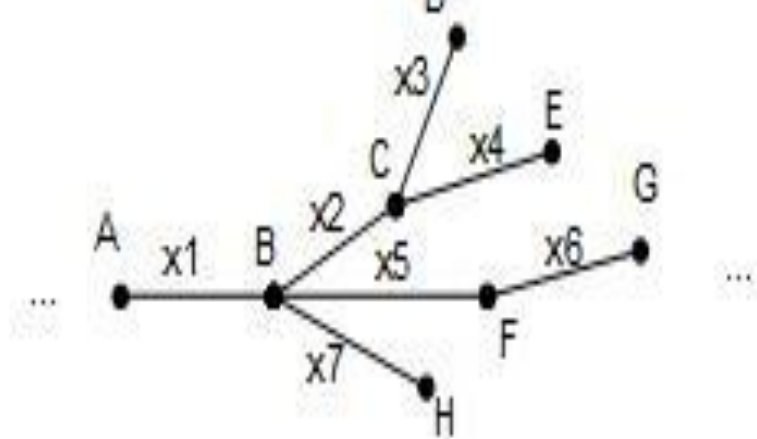

*Логическая цепочка*, отображающая последовательность состояний A, B, C,…, и событий {xi}, приводящих из одного состояния в другое

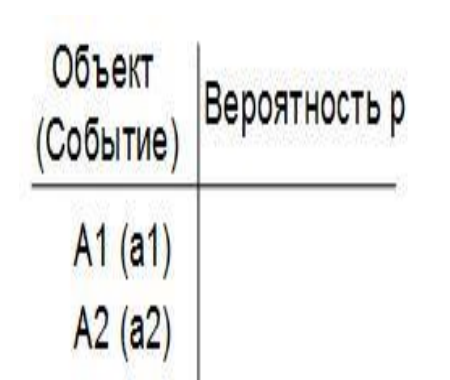

*Вероятностные таблицы объектов и событий*, в которых задаются вероятности идентификации объекта A (события a)

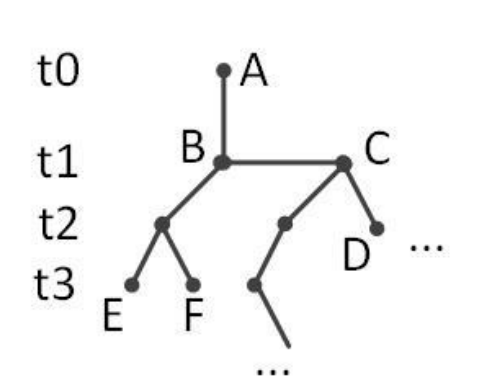

*Хронологическая цепочка*, отображающая появление объектов A, B, C,… последовательно-параллельно во времени

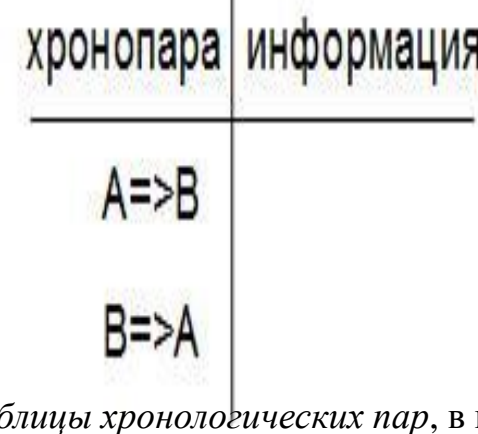

*Таблицы хронологических пар*, в которых выводится информация, исходя из прямого и обратного временного порядка появления объектов A и B

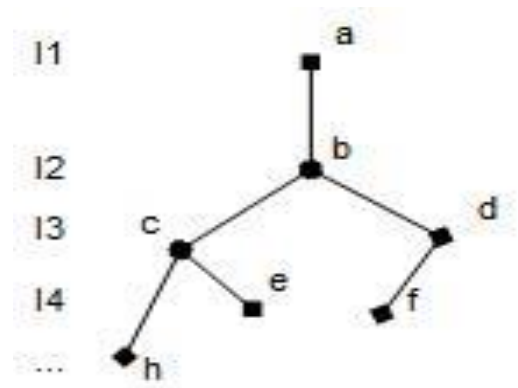

*Дерево наиболее вероятностных событий*, в которых отражается временная последовательность событий a, b, … (состояний A, B, …), и соответствующие изображения  $\mathrm{I}_{\mathrm{i}}$ .

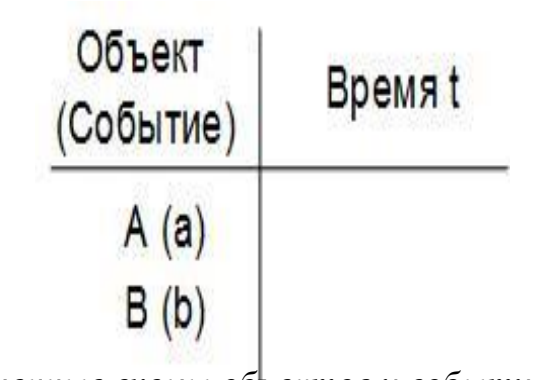

*Временные схемы объектов и событий*, показывающие соотношение между объектами (событиями над объектами) во времени с заданием интервалов времени t, за которые возникли объекты A, B, … (произошли события a, b, …)

## Результаты анализа

### *Прямой порядок (1 => 2)*

Деревья не являются элементами проектирования дороги, т.к. имеют форму разрастания и образуют неправильную (естественную) форму. До проектирования дороги деревья занимали большую площадь, чем к моменту съемки, но часть их была вырублена. Однако со временем они разрастаются вне области покрытия дороги, причем на склоне их возраст и скорость роста ниже, чем на ровной местности, т.к. на склоне они начали расти после его формирования, тогда как у основания полигона технологических операций не было, и деревья росли параллельно с формированием свалки. К тому же, скорость роста деревьев на склоне в среднем ниже, чем на ровной местности (ввиду различия в условиях освещенности, свойствах структуры почвы и ее рельефности).

### *Обратный порядок (2 => 1)*

Деревья являются элементами проектирования дороги, выполняя роль защитных экранов, также как водоем является сопутствующим элементом проектирования, принимая правильную форму. Скорость их разрастания у основания ниже, чем на склоне в связи с тем, что загрязнение почвы фильтрационными водами свалки распространяется больше в основании и ровной местности, чем на склоне. До проектирования дороги деревья образовывали «остров» среди поля, но с образованием полигона и затем, окольцеванием его дорогой, основная часть поля была срезана. Этим объясняется разный характер роста деревьев на склоне (лесополоса, параллельная дороге) и у основания (случайная форма лесомассива).

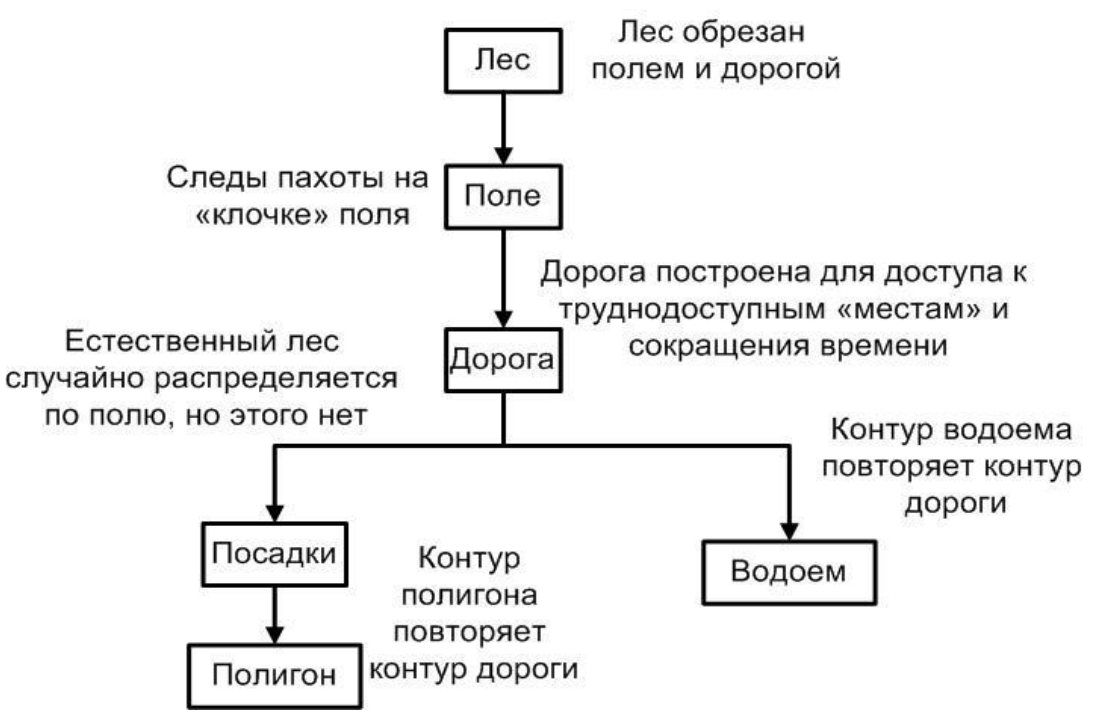

*Хронологическая цепочка*

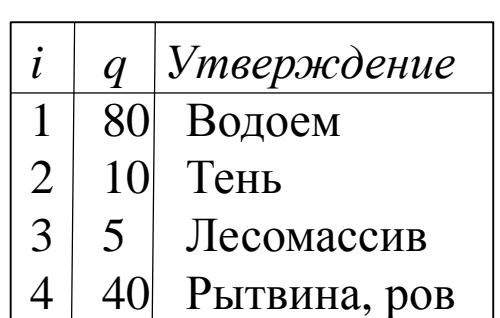

*Вероятностная схема идентификации объекта (объект 3)*

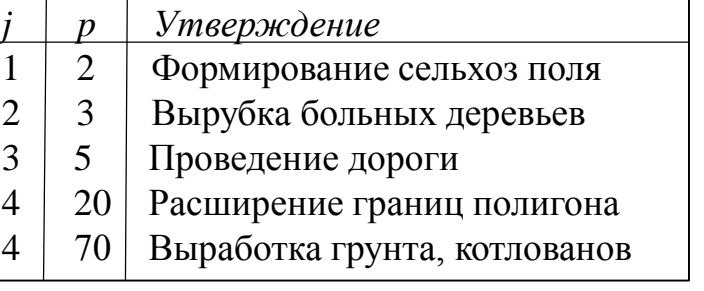

*Вероятностная схема идентификации события (событие «вырубка деревьев» над объектами 6 и 7)* 25

# Возможности программы Google Earth

Основные возможности: *1) Просмотр основных и пользовательских данных (границы и названия, метки, фотографии, трёхмерные модели и др.), разработка своих баз данных; 2) Оперативное дистанционное обследование поверхности земли (вид сверху) по аналогии с наземным обследованием (вид спереди), возможность обследования поверхности как «сверху», так и «спереди»; 3) Исследование и мониторинг поверхности других небесных тел Солнечной системы (планет, спутников и других астрономических объектов); 4) Поиск природных и антропогенных объектов по адресам, названиям, различным косвенным признакам, привязка к административно-территориальным объектам, выявление основных дешифровочных признаков объектов; 5) Имитация путешествий по модели Земли транспортным средством или пешим ходом; 6) Построение своих моделей объектов и территорий на поверхности Земли; 7) Измерение геометрических параметров (на плоскости и в пространстве); 8) Взаимодействие с интернетом (отправка изображений и месторасположений по почте, публикация информации из программы, импорт данных с GPS-устройств и др.); 9) Работа с изображениями (просмотр, сохранение, распечатка, геопривязка изображений и др., сохранение месторасположений и маршрутов и др.); 10) Просмотр истории поверхности Земли (не в режиме реального времени); 11) Манипуляции над моделью Земли (инструменты навигации, регулирование времени суток и освещённости и др.); 12) Работа со слоями (автоматизация выделения объектов, картографирование, скрытие и отображение собственных и встроенных моделей).*

<u>В Pro-версии</u>: 1) отслеживание с помощью GPS; 2) использование как в личных, так и в коммерческих целях; 3) доступ к централизованному управлению лицензиями пользователей; 4) усовершенствованные геометрические измерения (площадей, кругов); 5) печать в высоком разрешении; 6) просмотр эксклюзивных слоев данных (демография, недвижимость, транспортные потоки и др.); 7) импорт и экспорт различных данных (таблиц, векторных данных, видеофайлов и др.).

<u>В ЕС-версии</u>, помимо перечисленного, возможно также: 1) разработка собственных моделей карт и их использование наравне с существующими; 2) возможность работы с огромными объемами геоданных – их подключения, демонстрации для пользователей; 3) возможность сделать данные открытыми или конфиденциальными (например, доступными только сотрудникам организации или авторизованным пользователям).

Plug Google Earth – программный модуль, плагин Google Earth, подключаемый к основной программе и предназначенный для расширения и полноценного использования ее возможностей (среда программирования Google Earth с собственным готовым инструментарием программирования).  $\sim$  26

# Проектная деятельность школьников в области визуального дешифрирования свалок по космическим изображениям

## Проектные работы школьников в области визуального дешифрирования свалок по космическим изображениям

### Источники данных:

- Яндекс- и Google-карты;
- Программа Google Earth (Google Планета Земля);
- Программы по 3D-моделированию (Sketch Up, 3ds-max);
- Прочие интернет-ресурсы (Википедия, хранилища снимков, сайты метеоданных и др.).

### Общая схема проектных работ:

- Учебно-методическая часть (лекции и семинары);
- Исследовательская часть (проведение исследований на заданную тему);
- Отчётная часть (оформление и защита исследований и их результатов).

### Направления проектных работ (примеры):

- *Визуальное дешифрирование полигонов ТБО Тимохово и Павловское (2014 г.);*
- *Комплексный мониторинг свалок в районе Очаково-Матвеевское, г. Москва (2015 г.);*
- *Построение трёхмерных моделей крупных свалок Московского региона (2016 г.);*
- *Построение трёхмерных моделей хозяйственных зон полигонов ТБО (2017 г.);*
- *Оценка и анализ освещённости внутри и в окрестности здания (2018 г.).*

## Примеры школьных конкурсов и конференций в области визуального дешифрирования свалок по космическим изображениям

- Всероссийский конкурс научных работ школьников "Юниор" // Всероссийский, январь, 2015, естественно-научная, Университет "МИФИ" // Игнатьев Анатолий, Дементьев Илья, Евстафьев Никита (всероссийская, финалисты, сертификаты участников, экология)
- Городской конкурс "Бережём планету вместе" // Московский, апрель, 2015, экологическая, Департамент образования города Москвы // Коршунов Павел (региональный, победитель окружного этапа, экология)
- Межрайонная конференция проектных и исследовательских работ обучающихся // Московский, март, 2016, биология и экология, Департамент образования г. Москвы // Игнатьев Анатолий, Дементьев Илья, Евстафьев Никита (окружной этап, призёры, биология и экология)
- Научная конференция «Гагаринские чтения» // Всероссийский, апрель 2016, естественно-научная, Департамент образования // Дементьев Илья, Игнатьев Анатолий (региональный, финалисты, сертификаты участников, экология)
- Научная конференция «Гагаринские чтения» // Всероссийский, 01.04.2017, естественно-научная, Департамент образования // Игнатьев Анатолий, Игнатьев Данила, Давыдов Артём (региональный, призёры, экология)
- Школьные проекты на цифровой карте Московского региона (1-3 этап) // Московский, 15.09.2016- 26.04.2017, естественно-научная, Департамент образования города Москвы // Дементьев Илья, Игнатьев Данила, Давыдов Артём (региональный, 2 место, экология)

## Научные статьи в области проектной деятельности школьников

### Основные:

- Казарян М.Л., Шахраманьян М.А., Рихтер А.А. Проектная деятельность в системе общего образования в области космического мониторинга объектов захоронения отходов // Математическое моделирование, численные методы и комплексы программ / Сборник научных трудов в электронно-библиотечной системе Znanium.com: 2018; ISBN – online: 978-5-16-106772-7;
- Казарян М.Л., Шахраманьян М.А., Рихтер А.А. Объекты захоронения отходов в учебно-методической деятельности // Математическое моделирование, численные методы и комплексы программ / Сборник научных трудов в электроннобиблиотечной системе Znanium.com: 2018; ISBN – online: 978-5-16-106772-7;
- Рихтер А.А., Казарян М.Л., Шахраманьян М.А. Проектная деятельность в системе общего образования в области 3Dмоделирования // Коллективная монография, Пенза, 2018 (в печати).

### Совместные работы со школьниками:

- Казарян М.Л., Шахраманьян М.А., Рихтер А.А., Дементьев И.А. Методика пространственного моделирования и оценки освещённости ригидных объектов с применением программного средства 3ds-max // Математическое моделирование, численные методы и комплексы программ / Сборник научных трудов в электронно-библиотечной системе Znanium.com: 2018; ISBN – online: 978-5-16-106772-7;
- Казарян М.Л., Шахраманьян М.А., Рихтер А.А., Дементьев И.А. Пространственное моделирование реальных сцен и освещённости в программе 3ds-max в проектной деятельности школьников // Математическое моделирование, численные методы и комплексы программ / Сборник научных трудов в электронно-библиотечной системе Znanium.com: 2018; ISBN – online: 978-5-16- 106772-7;
- Рихтер А.А., Мурынин А.Б., Казарян М.Л., Дементьев И.А., Давыдов А.А., Игнатьев Д.С. Методика построения 3D-моделей ригидных объектов по одному изображению и её применение в построении 3D-моделей антропогенных территорий по космическим изображениям // Информация и космос, 2018 (в печати).

# Монографии в области космического мониторинга свалок

- 1. Рихтер, А.А. Методы и технологии космического мониторинга объектов захоронения отходов в интересах обеспечения экологической безопасности территорий: учеб.-методич. пособие/М.А. Шахраманьян, А.А. Рихтер. - М.: Издательский центр РГУ нефти и газа имени И.М. Губкина, 2013. - 241 с.
- 2. Рихтер, А.А. Космический мониторинг объектов захоронения твердых бытовых отходов и промышленных отходов (ТБО и ПО): теоретико-методические и социально-экономические аспекты : [монография] / Казарян М.Л., Рихтер, А.А., Шахраманьян М.А., Недков Р. / ООО "Научно-издательский центр ИНФРА-М", 2019. ISBN 978-5-16-014435-1 Артикул 690551.01.01 ID 982 304.
- 3. Рихтер, А.А. Мониторинг и прогнозирование социально-экономического развития регионов на основе анализа космических снимков : [монография] / Казарян М.Л., Рихтер, А.А., Шахраманьян М.А., Недков Р. / ООО "Научноиздательский центр ИНФРАМ", 2019. Артикул 689994.01.01 ID 989 807 ISBN 978-5- 16-014549-5.

## **Монография в области космического мониторинга свалок**

#### ОГЛАВЛЕНИЕ

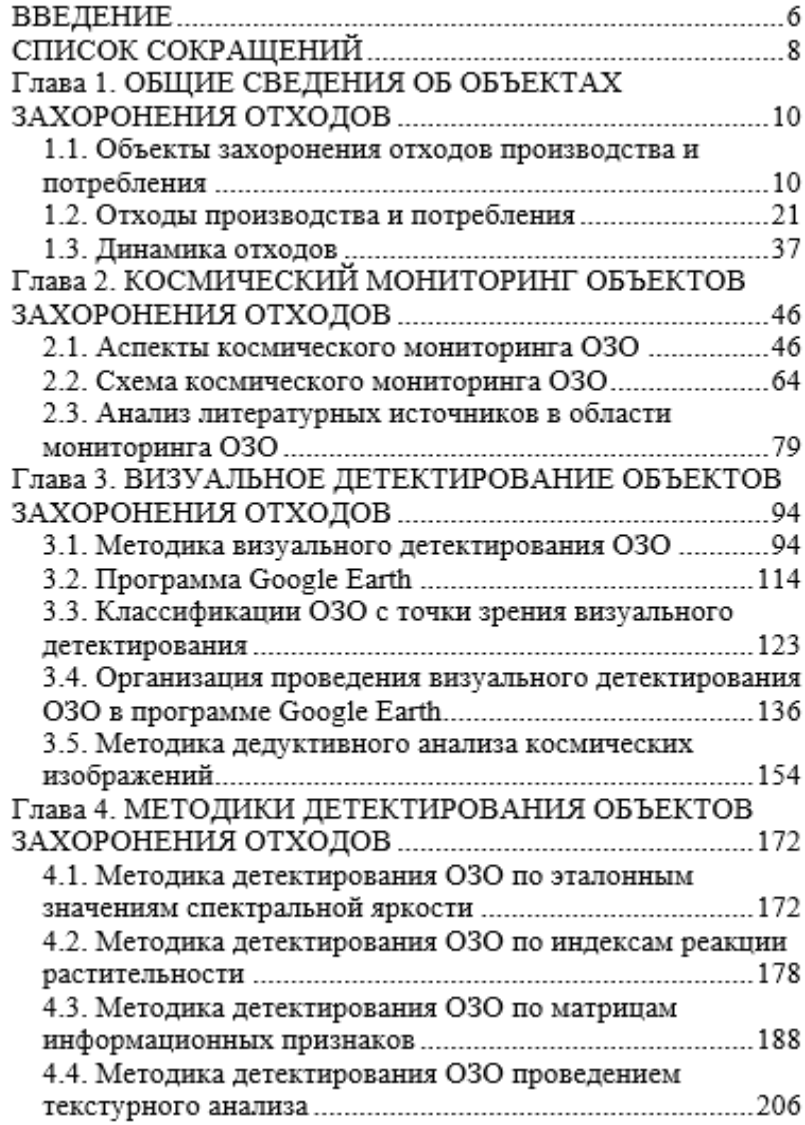

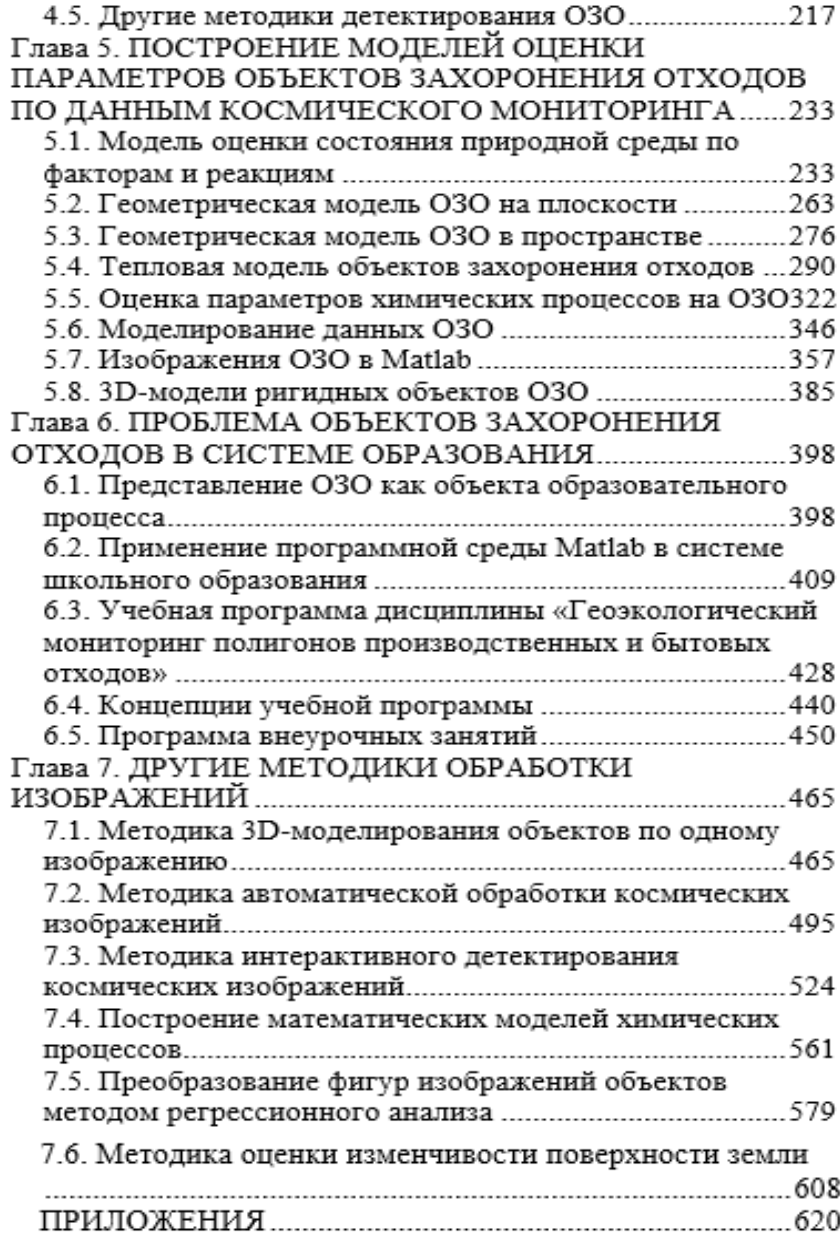

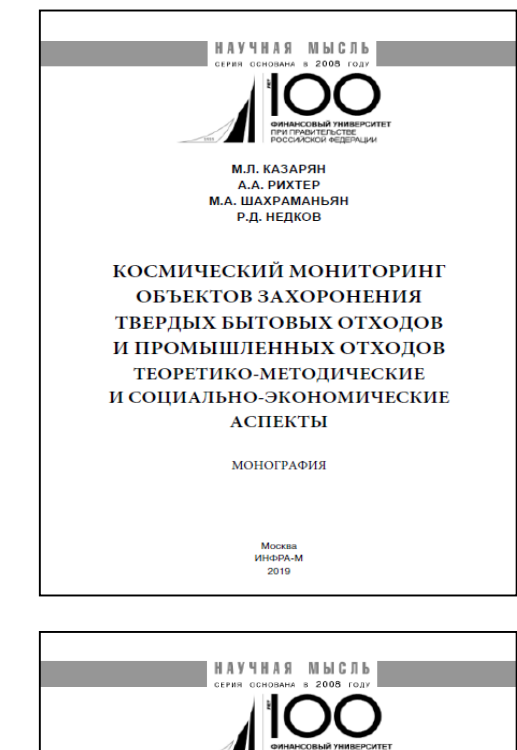

М.Л. КАЗАРЯН A.A. PUXTEP **М.А. ШАХРАМАНЬЯН** Р.Д. НЕДКОВ МОНИТОРИНГ И ПРОГНОЗИРОВАНИЕ СОЦИАЛЬНО-ЭКОНОМИЧЕСКОГО РАЗВИТИЯ РЕГИОНОВ НА ОСНОВЕ АНАЛИЗА КОСМИЧЕСКИХ СНИМКОВ МОНОГРАФИЯ Москва ИНФРА-М

2019

## Выводы

- 1. Объекты размещения отходов имеют характерные видимые дешифровочные признаки на аэрокосмических изображениях (форма, текстура, яркость, структура и состав), что позволяет проводить для них полноценный космический мониторинг как визуальным (ручным), так и автоматизированным способом.
- 2. Ввиду малости размеров объектов данного класса, для проведения визуального детектирования свалок могут быть использованы оптические (видимые, полноцветные или полутоновые) космические изображения высокого пространственного разрешения, взятые как из платных, так и из бесплатных картографических источников данных (например, карты Google и Yandex, программа Google Earth).
- 3. Методика визуального детектирования свалок (сухопутных и водных) по космическим изображениям позволяет, в частности: детектировать санкционированные и несанкционированные свалки (обнаружение, выделение объектов, выделение компонент объектов), оценивать требования по проектированию, эксплуатации и рекультивации санкционированных объектов (полигонов твёрдых коммунальных отходов, терриконов, рекультивируемых полигонов и карьеров и др.), проводить комплексное дешифрирование свалок (детектирование, оценка параметров и оценка влияния свалок и природной среды друг на друга), картографировать и разрабатывать геобазы данных объектов размещения отходов, выполнять логический (индуктивный и дедуктивный) анализ изображений свалок и их окрестностей.

## Выводы

4. Для практической работы по созданию искусственных нейронных сетей (ИНС) для анализа обстановки ОРО требуется решения следующих задач:

- анализ особенностей экспериментальных данных, получаемых с космических аппаратов (КА) и с беспилотных летательных аппаратов (БЛА), с точки зрения возможности распознавания объектов ОРО с применением ИНС;
- разработка методик построения обучающих выборок для создаваемых ИНС на основе реальных данных, получаемых с КА и БЛА;
- · разработка методик разметки обучающих выборок, обеспечивающих обучение ИНС для оптимального решения поставленных задач распознавания ОРО;
- · разработка методов и алгоритмов предобработки изображений, получаемых с КА и БЛА, обеспечивающих выделение информативных для наиболее эффективного распознавания ОРО;
- · разработка методов применения ИНС для автоматической и автоматизированной тематической обработки, позволяющих достичь требуемых потребительских качеств создаваемого программного обеспечения, а именно – адаптация к компьютерам с относительно невысокой производительностью, распараллеливания обработки входных данных, упрощённых процедур дообучения ИНС при поступление новых данных, возможность редактирования списка целевых объектов;
- разработка алгоритмов постобработки результатов работы ИНС, а также формирования интерфейса для представления результатов работы ИНС оператору с обеспечением быстрого и эффективного анализа результатов автоматического распознавания ОРО